# **ESCUELA SUPERIOR POLITÉCNICA DEL LITORAL**

# **Facultad de Ingeniería en Mecánica y Ciencias de la Producción**

Diseño de sistema automatizado de suministro de aire comprimido

# **PROYECTO INTEGRADOR**

Previo la obtención del Título de:

# **Ingeniero en Mecatrónica**

Presentado por: Óscar Andrés Ávila Álvarez

GUAYAQUIL - ECUADOR Año: 2021

## **DEDICATORIA**

El presente documento está dedicado a todos mis pilares durante estos grandes 5 años de carrera. Principalmente este logro de mi vida va dedicado a mi padre y a mi madre, Alexis Avila y Alexandra Alvarez, quienes dentro de sus capacidades y posibilidades siempre se han preocupado de entregarme lo mejor para poder desarrollarme sin problemas y con todo el futuro por delante. También elijo dedicarle esta obra a Sophia Maridueña, quien ha seguido mi travesía durante estos últimos dos años y sin ella siento que nada de esto hubiese sido posible.

## **AGRADECIMIENTOS**

Gracias al ingeniero Juan Rodríguez, quien me sugirió la idea. Especiales gracias a mi tutor Eloy Moncayo, quien me guio en gran parte del desarrollo práctico y teórico de esta tesis. Gracias a la Escuela Superior Politécnica del Litoral por forjar mi carácter y mi espíritu de ingeniero. Finalmente quiero agradecer enormemente a Sophia Maridueña por alentarme durante todo este proceso, sin ella nada de esto hubiese sido posible.

# **DECLARACIÓN EXPRESA**

"Los derechos de titularidad y explotación, me corresponden conforme al reglamento de propiedad intelectual de la institución; y yo, *Óscar Andrés Ávila Álvarez,* doy mi consentimiento para que la ESPOL realice la comunicación pública de la obra por cualquier medio con el fin de promover la consulta, difusión y uso público de la producción intelectual"

\_\_\_\_\_\_\_\_\_\_\_\_\_\_\_\_\_\_\_\_\_\_\_\_\_\_\_\_\_\_\_\_\_ **Óscar Andrés Ávila Álvarez**

## **EVALUADORES**

BRYAN JOAO PURUNCAJAS MAZA

Firmado digitalmente por BRYAN JOAO PURUNCAJAS **MAZA** Fecha: 2021.10.27 11:04:09 -05'00'

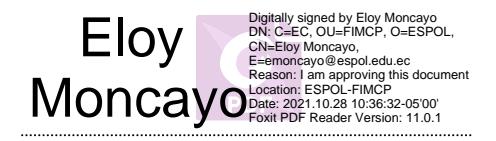

**Bryan Puruncajas Eloy Moncayo** PROFESOR DE LA MATERIA PROFESOR TUTOR

#### **RESUMEN**

<span id="page-5-0"></span>En el presente proyecto se diseña un circuito de control y de fuerza para la automatización de una red de compresores de aire en una planta a través del uso de un controlador lógico programable, a fin de: **i)** mejorar la productividad de la planta, reduciendo los gastos en el consumo de energía eléctrica; **ii)** evitar las paras provocadas por fallos de distribución de aire comprimido en el circuito; **iii)** diseñar el encendido automático del sistema de compresores; y, **iv)** seleccionar correctamente el sensor a utilizar para el proyecto. Para el efecto se creó un servidor web, con el propósito de controlar la automatización desde cualquier dispositivo que pudiera conectarse a la red; además, se utilizó el software de programación del PLC LOGO!, para simular correctamente, y de manera más leal a la realidad, la programación del sistema; adicionalmente, se incluyó en el planteamiento del diseño del circuito el uso de un disyuntor trifásico, relés o solenoides, un botón paro de emergencia, contactores trifásicos –accionados por solenoides—, un selector, pulsadores, un contactor trifásico manual, relés térmicos y un sensor de presión. El diseño consiguió que la presión del circuito se compensase continuamente dependiendo de las mediciones del sensor, evitando así fallas en las máquinas en caso de que se presentase un problema en la distribución de aire comprimido; a su vez, logró reducir el tiempo de inicialización individual de los compresores y automatizar su accionamiento para mayor eficencia del trabajo del personal de la planta. La estructura de acero inoxidable del sensor seleccionado, y su capacidad para entregar lecturas de presión manométrica, lo conviertieron en el instrumento indicado para un sistema de aire comprimido. El aire comprimido proporcionado por los compresores del circuito suplía las cantidades requeridas por las máquinas, en concordancia con los cálculos hechos en este trabajo. Todo esto fue resultado del análisis de las necesidades de la planta, lo cual permitió vislumbrar la viabilidad de sistema diseñado.

**Palabras clave:** Aire Comprimido, Presión, Automatización, Compresor, Controlador Lógico Programable.

## *ABSTRACT*

<span id="page-6-0"></span>*This project designs a control and power circuit for the automation of a network of air compressors in a plant through the use of a programmable logic controller, in order to: i) improve the productivity of the plant, reducing costs in electrical energy consumption; ii) avoid stoppages caused by failures in the distribution of compressed air in the circuit; iii)* design the automatic ignition of the compressor system; and, *iv)* correctly select the *sensor to be used for the project. For this purpose, a web server was created, with the purpose of controlling the automation from any device that could be connected to the network; in addition, the PLC programming software LOGO! was used to simulate correctly, and in a more realistic way, the programming of the system; additionally, the circuit design approach included the use of a three-phase circuit breaker, relays or solenoids, an emergency stop button, three-phase contactors -operated by solenoids- , a selector, push buttons, a manual three-phase contactor, thermal relays and a pressure sensor. The design ensured that the circuit pressure was continuously compensated depending on the sensor measurements, thus avoiding machine failures in the event of a problem in the distribution of compressed air; in turn, managed to reduce the time of individual initialization of the compressors and automate their operation for greater efficiency of the work of plant personnel. The stainless-steel structure of the selected sensor, and its ability to deliver gauge pressure readings, made it the right instrument for a compressed air system. The compressed air provided by the compressors in the circuit supplied the quantities required by the machines, in accordance with the calculations made in this work. All this was the result of the analysis of the needs of the plant, which allowed to glimpse the viability of the designed system.*

*Keywords: Compressed Air, Pressure, Automation, Compressor, Programmable Logic Controller.*

# ÍNDICE GENERAL

<span id="page-7-0"></span>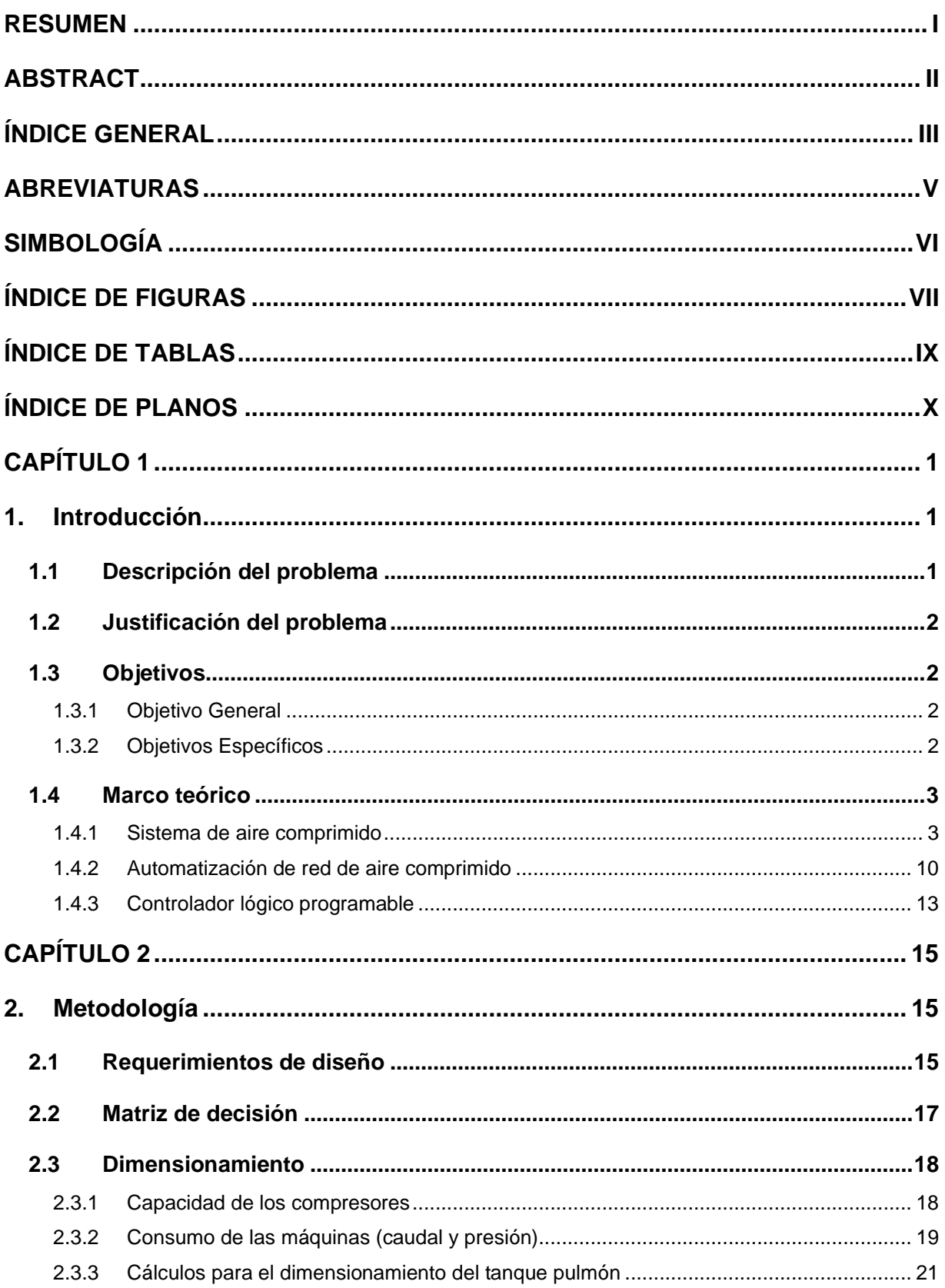

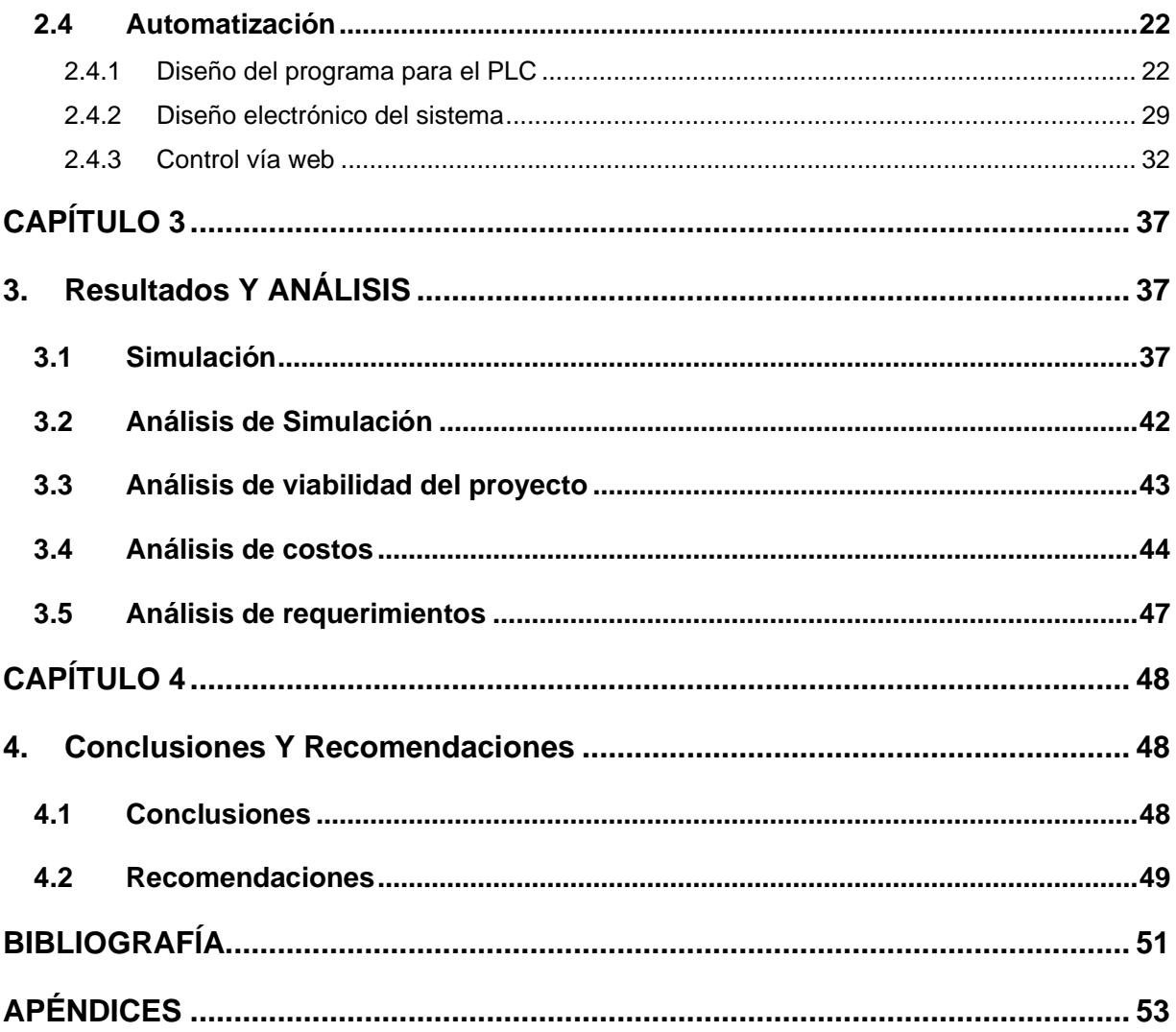

# **ABREVIATURAS**

<span id="page-9-0"></span>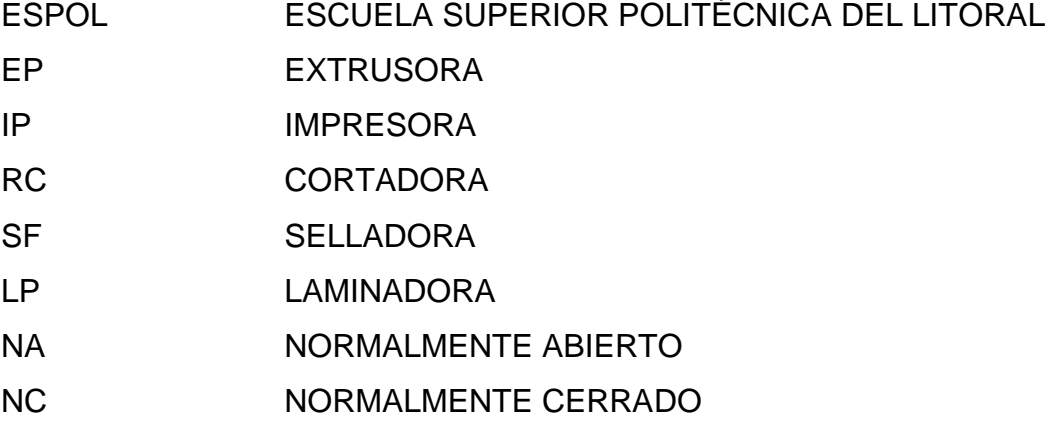

# **SIMBOLOGÍA**

<span id="page-10-0"></span>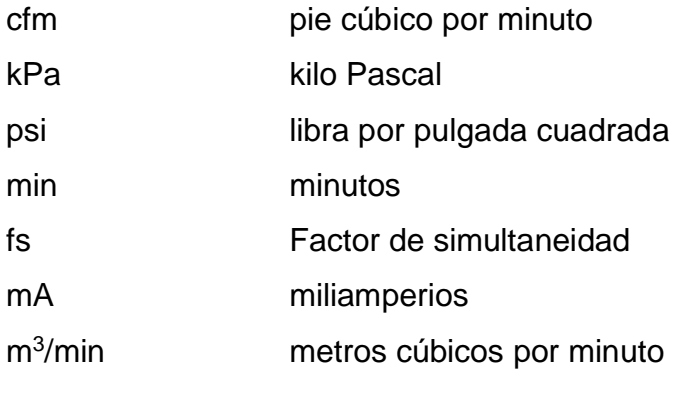

# **ÍNDICE DE FIGURAS**

<span id="page-11-0"></span>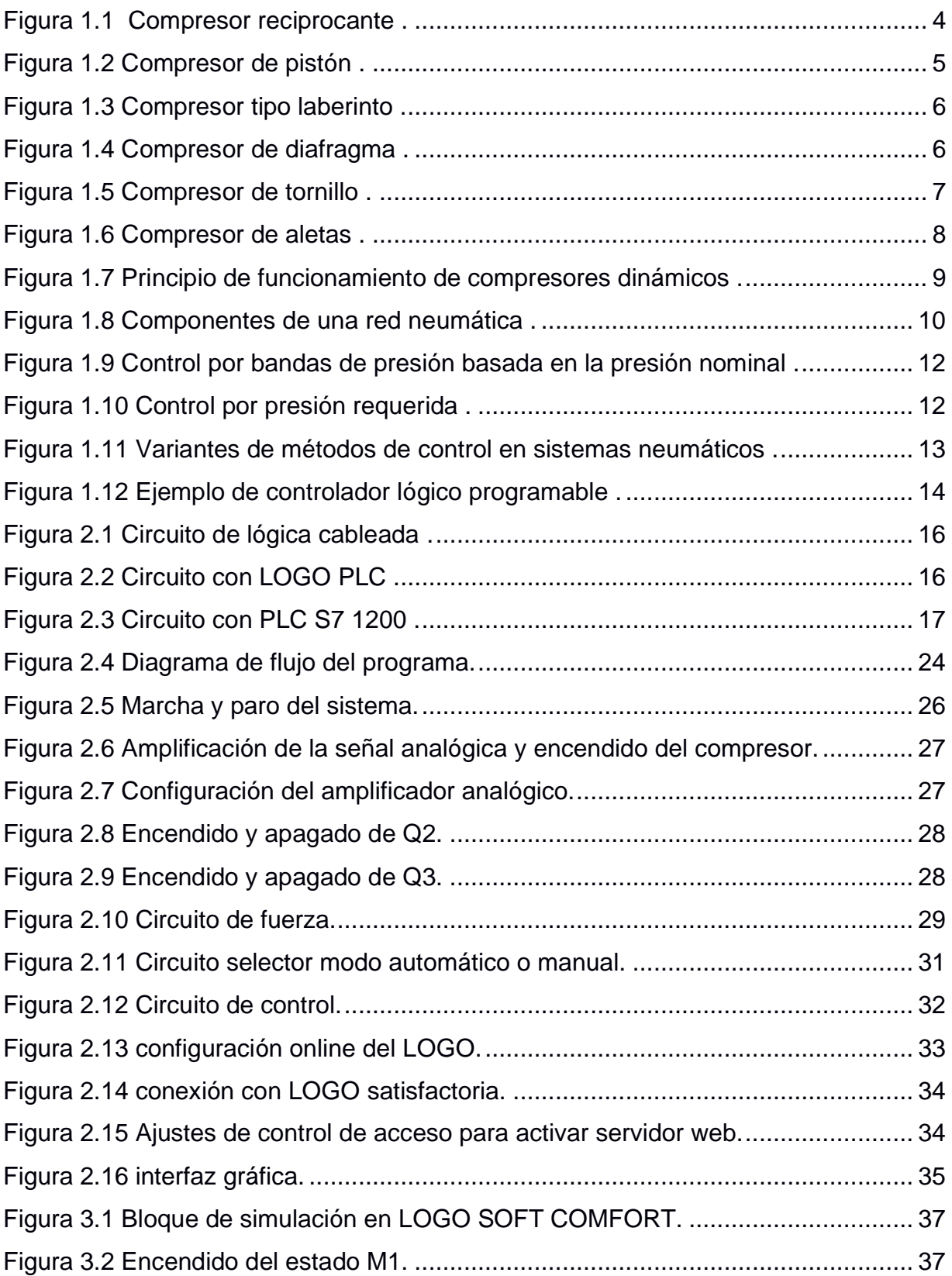

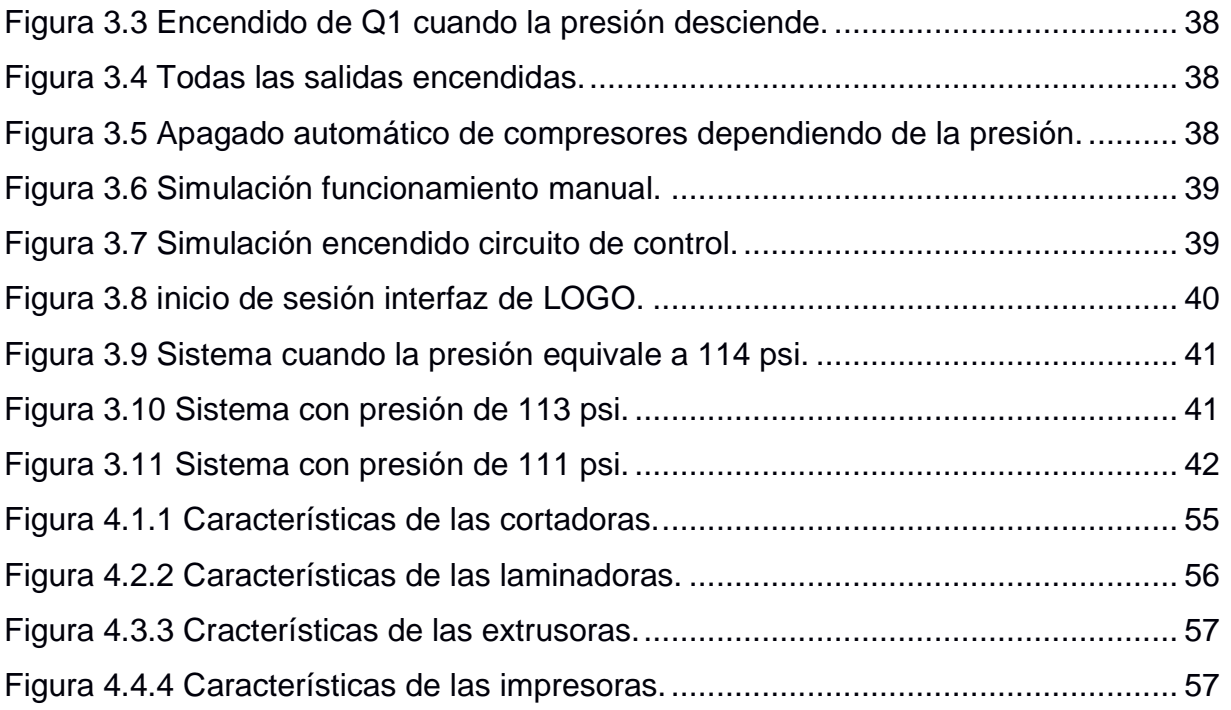

# **ÍNDICE DE TABLAS**

<span id="page-13-0"></span>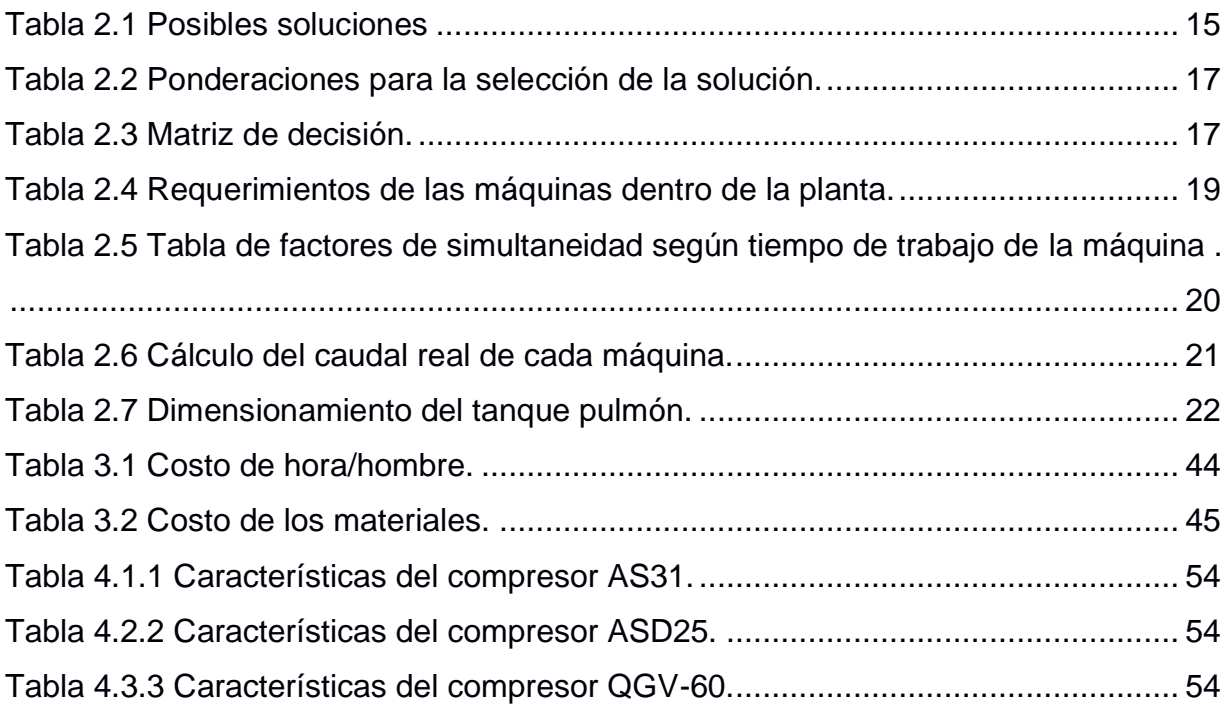

# **ÍNDICE DE PLANOS**

<span id="page-14-0"></span>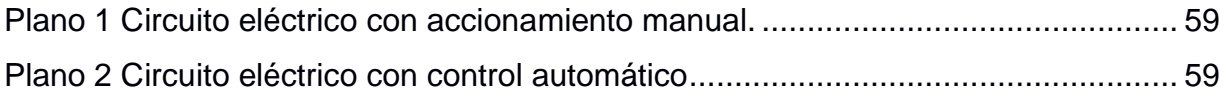

# **CAPÍTULO 1**

### <span id="page-16-1"></span><span id="page-16-0"></span>**1. INTRODUCCIÓN**

Dentro de las empresas dedicadas a la industria de los empaques flexibles se utiliza maquinaria, la cual, su fuente de accionamiento principal es el aire comprimido. Para poder distribuir este gas en la proporción necesaria se requiere un sistema de compresores que trabajen en conjunto con el fin de suministrar adecuadamente el aire comprimido. Estas redes de compresores pueden estar constituidas de uno o más compresores. Cuando se requiere el uso de más de un compresor es necesaria la implementación de un control automatizado para los mismos debido a que, esto ayuda a generar un ahorro en el consumo de energía eléctrica, además de evitar problemas en el suministro de aire comprimido.

#### <span id="page-16-2"></span>**1.1 Descripción del problema**

En la actualidad dentro de una compañía fabricante de empaques plásticos se presentan anomalías dentro de la red de aire comprimido. En su planta principal se tiene un total de 14 máquinas, las cuales tienen un funcionamiento a base de este gas, el cual es suministrado por un conjunto de 4 compresores: un QGV-60 de la marca Quincy, dos AS31 y un ASD25 de la marca KAESER. Todos los compresores son de tornillo y sus características pueden ser encontradas en el apéndice A.

El inconveniente con respecto al sistema de aire comprimido radica en algunos factores. Primero, el compresor Quincy, a diferencia de los demás, posee un sistema de protección por velocidad, es decir que cuando el tornillo gira debajo de 900 rpm el compresor se apaga y lo mismo sucede cuando la velocidad del tornillo sobrepasa 4000 rpm. Esto produce que se deba tener un monitoreo constante de los compresores, ya que si hay muchos encendidos al mismo tiempo y la demanda de consumo de aire comprimido no es muy alta, el compresor Quincy se apagará por baja velocidad. Lo mismo sucede en la situación inversa, cuando no están prendidos todos los compresores necesarios para suministrar la cantidad de aire requerida el Quincy sobrepasa su velocidad permitida y entonces se apaga.

Otro factor que también perjudica a la planta es en momentos de un apagón de energía eléctrica, los compresores dejan de funcionar y cuando esta regresa los compresores no encienden automáticamente, por lo que se debe ir a encenderlos de forma manual y es algo que sucede periódicamente.

La empresa requiere que estos problemas relacionados respecto al suministro de aire sean solucionados de forma que no se deba invertir en nuevos compresores, ni almacenamiento de aire comprimido, puesto que esa sería una solución poco fiable debido al gran costo de esta.

#### <span id="page-17-0"></span>**1.2 Justificación del problema**

Automatizar el sistema de aire comprimido en la empresa fabricante de empaques plásticos flexibles solucionaría los inconvenientes con respecto a los compresores. Para esto es necesario implementar el sistema de encendido automático para evitar pérdidas de tiempo después de apagones. La automatización también es una solución factible debido a que permitiría la conmutación de funcionamiento entre los distintos compresores que se encuentran en la red neumática logrando un ahorro en el consumo energético de aproximadamente el 50%, esperando reducir la cifra que se encuentra en aproximadamente 74.182 kW/h en la red de compresores y considerando la tarifa de \$1.41 de Guayaquil para el cobro en la energía eléctrica produce gastos aproximados por \$454884.02 al año.

#### <span id="page-17-2"></span><span id="page-17-1"></span>**1.3 Objetivos**

#### **1.3.1 Objetivo General**

Diseñar un circuito de control y fuerza para la automatización de la red de compresores de aire de la planta mediante el uso de un controlador lógico programable.

#### <span id="page-17-3"></span>**1.3.2 Objetivos Específicos**

1. Mejorar la productividad de la planta evitando las paras por fallos de distribución de aire comprimido.

- 2. Diseñar el encendido automático del sistema de compresores.
- 3. Seleccionar correctamente el sensor a utilizar para el proyecto.
- 4. Utilizar un software de programación de PLC para simular correctamente la programación del sistema.

#### <span id="page-18-1"></span><span id="page-18-0"></span>**1.4 Marco teórico**

#### **1.4.1 Sistema de aire comprimido**

Un sistema de aire comprimido utiliza aire presurizado como método para transmitir y controlar la potencia destinada para activar actuadores. Según [1], el uso de aire es fundamental debido a que este es un fluido de bajo costo de mantenimiento, no es peligroso ante riesgos eléctricos y es no contaminante.

Estos sistemas de aire comprimido son muy utilizados para sistemas que incluyen procesos de movimientos rápidos y necesitan limpieza (en comparación con la hidráulica), pero de baja potencia de los actuadores como los cilindros o motores neumáticos.

Como todo sistema generador de potencia, las redes de aire comprimido tienen su fuente de alimentación, la cual consta de uno o más compresores escogidos según las necesidades de consumo de aire de los actuadores neumáticos dentro del sistema. Dentro del mercado pueden encontrarse distintos tipos de compresores: los compresores de desplazamiento positivo y los compresores dinámicos.

#### **1.4.1.1 Compresores de desplazamiento positivo**

Son aquellos que adquieren un volumen determinado de gas que luego es comprimido utilizando mecanismos. Este tipo de compresores se clasifican en más tipos: compresor reciprocante, compresor de pistón, compresor tipo laberinto, compresor de diafragma, compresor de tornillo y compresor de aletas.

#### **1.4.1.1.1 Compresor reciprocante**

El compresor reciprocante es aquel que posee un pistón que realiza un desplazamiento alternativo dentro de un cilindro para que el volumen del gas se reduzca haciendo que su presión aumente siguiendo las leyes fundamentales de los gases. Estos tienen dos principios de funcionamiento, de simple o doble efecto, lo cual depende si solo una o las dos caras van a comprimir el fluido. Los reciprocantes son altamente utilizados en la industria debido a que son capaces de suministrar altas potencias y presiones, pero su costo de mantenimiento también es ligeramente alto.

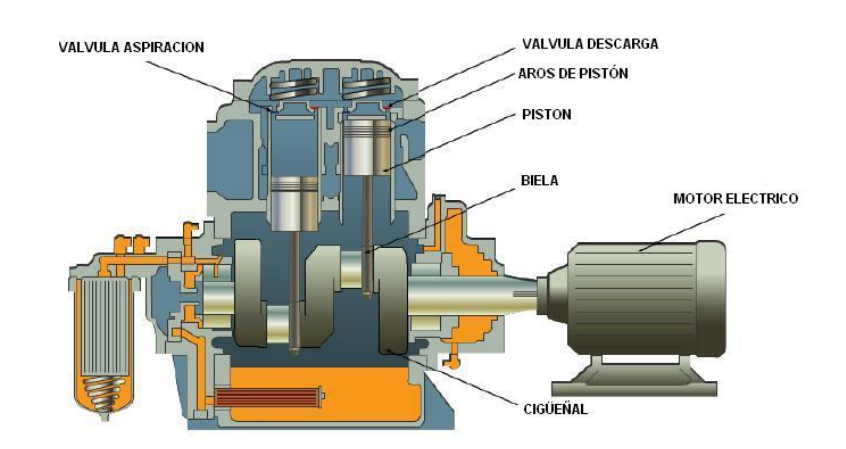

**Figura 1.1 Compresor reciprocante [3].**

#### <span id="page-19-0"></span>**1.4.1.1.2 Compresor de pistón**

En este tipo de compresores el pistón está unido a un motor Diesel, es decir que no existen conexiones mecánicas. Esto causa que su funcionamiento sea altamente complejo por la necesidad de que todos los pistones se encuentren sincronizados, lo cual hace que su costo de mantenimiento sea elevado. Su funcionamiento va de acuerdo con el movimiento de los pistones y la combustión generada en el motor. Cuando se produce la combustión el pistón realiza un movimiento brusco, el cual produce la compresión del aire.

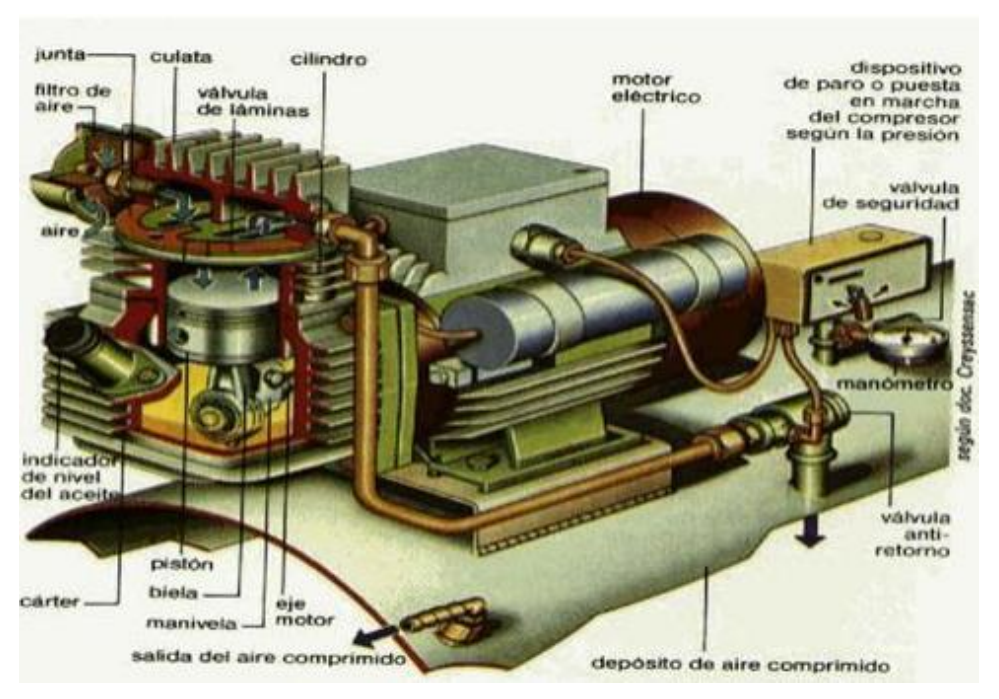

**Figura 1.2 Compresor de pistón [2].**

#### <span id="page-20-0"></span>**1.4.1.1.3 Compresor tipo laberinto**

Este compresor también utiliza pistones para su funcionamiento, pero lo hace sin el uso de anillos. Para lograr el sellado entre el pistón y el cilindro se emplean una especie de laberintos que son mecanizados en la superficie para que en conjunto con las roscas de los pistones se formen remolinos de aires que impidan la producción de fugas de aire. Esto los vuelve mucho más eficientes que un compresor de pistón simple y hace que sean muy recomendados, además de su capacidad para ofrecer aire comprimido libre de aceite.

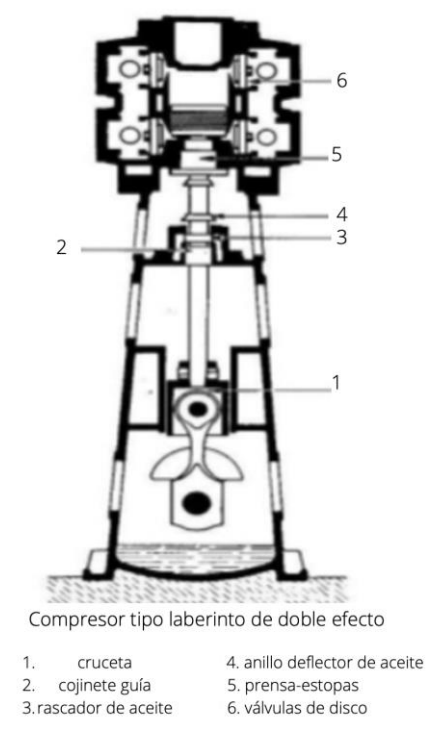

**Figura 1.3 Compresor tipo laberinto [2].**

#### <span id="page-21-0"></span>**1.4.1.1.4 Compresor de diafragma**

Este tipo de compresores es completamente libre de aceite, donde el accionamiento se produce por una membrana flexible, a diferencia de los dos anteriores que utilizaban pistones. Dicha membrana se acciona mecánica o hidráulicamente. Al desplazarse, la membrana genera la presión que ayuda a comprimir el aire.

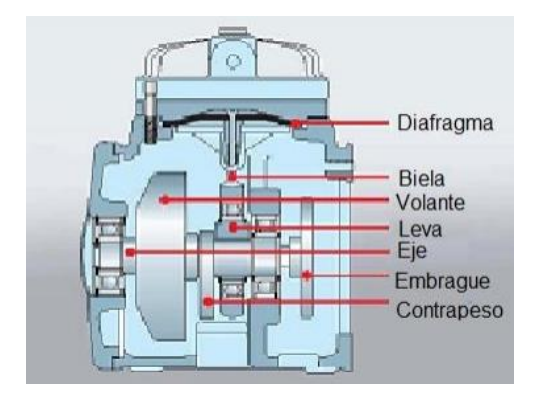

<span id="page-21-1"></span>**Figura 1.4 Compresor de diafragma [2].**

#### **1.4.1.1.5 Compresor de tornillo**

Dentro de estos compresores se tienen varios rotores helicoidales que están engranados los unos con los otros, formando así la apariencia de un tornillo. Gracias al movimiento de este "tornillo" el aire se comprime dentro de una pequeña cámara y a su vez se desplaza hacia el punto de salida del compresor. Su funcionamiento se produce debido a que a medida que giran los rotores el aire se introduce entre unas cavidades (lóbulos) que se van reduciendo en volumen progresivamente y así se obtiene la presión deseada. Gracias a su mecanismo estos compresores pueden entregar velocidades de rotación muy altas. El mantenimiento de estos solo requiere de sencillos cambios de aceite y lubricación interna de los mecanismos rodantes de vez en cuando, además de que el aire que entregan es libre de aceite. Debido a su modo de operación, los compresores de tornillo pueden cumplir con demandas constantes de aire y no necesitan en su mayoría el uso de tanques pulmón.

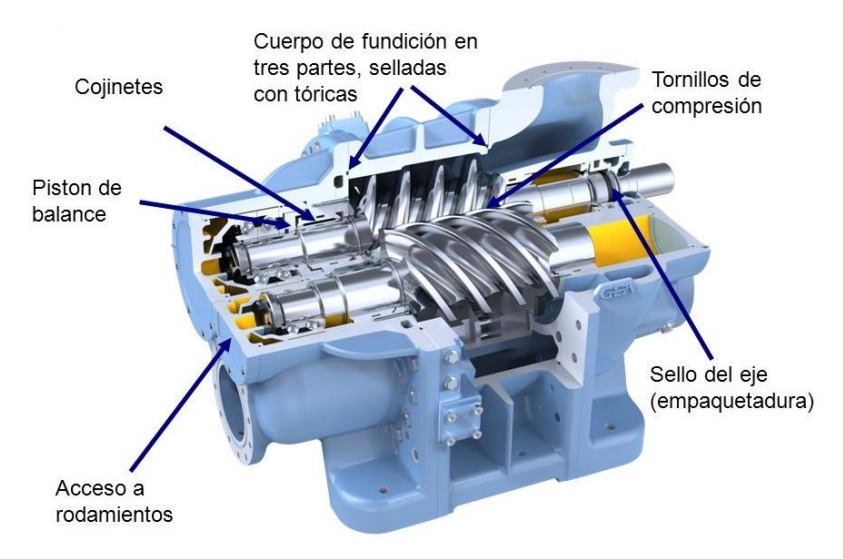

**Figura 1.5 Compresor de tornillo [2].**

#### <span id="page-22-0"></span>**1.4.1.1.6 Compresor de aletas**

Dentro de estas máquinas se encuentra un rotor, el cual posee varias ranuras a lo largo de su circunferencia en donde van introducidas un conjunto de aletas. Para comprimir el aire, estos compresores utilizan el gas dentro de su cuerpo cilíndrico, al cual se le reduce el aire por efecto de la fuerza centrífuga cuando las aletas giran. Este movimiento también causa que el aire comprimido se desplace hacia la salida del compresor.

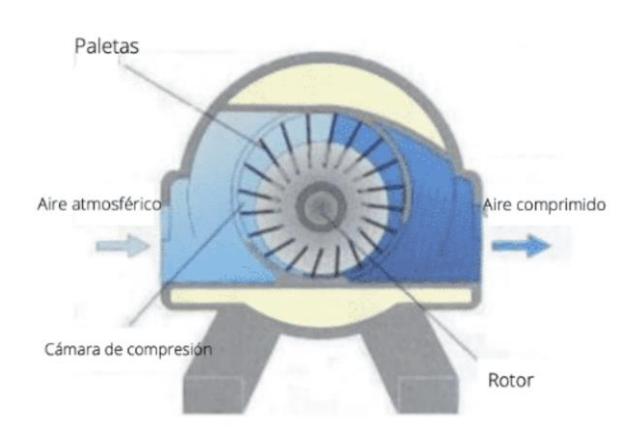

**Figura 1.6 Compresor de aletas [2].**

#### <span id="page-23-0"></span>**1.4.1.2 Compresores dinámicos**

En este segundo tipo de compresores se aprovechan mecanismos para transformar la velocidad (energía cinética) generada por los mismos en la presión que entregan. Algunos ejemplos de máquinas que utilizan este principio son los eyectores, que aprovechan un tipo de fluido (generalmente vapor de agua) para impulsar un mecanismo que a su vez expulsa una combinación de dos fluidos (aire más fluido impulsor). También se tienen a los compresores centrífugos, los cuales reciben aire radial o axialmente (dependiendo del tipo) y con el uso de turbinas que giran a grandes velocidades, logran desplazar el aire hacia recámaras donde este se comprime hasta aumentar su presión.

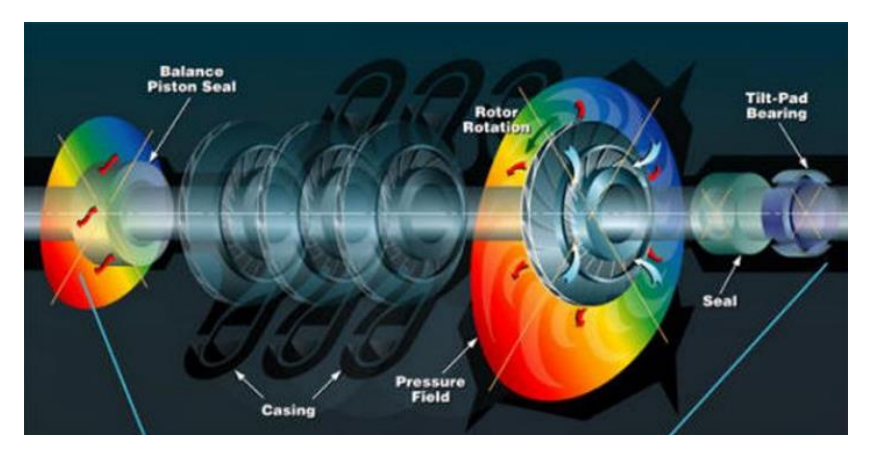

**Figura 1.7 Principio de funcionamiento de compresores dinámicos [2].**

#### <span id="page-24-0"></span>**1.4.1.3 Componentes de la red de aire comprimido**

Según [3], todas las redes de sistemas neumáticos tienen componentes indispensables para su funcionamiento. Anteriormente en las secciones 1.4.1.1 y 1.4.1.2 ya fueron mencionados los compresores, pero existen más elementos que trabajan en conjunto con los compresores para que la calidad del aire comprimido entregado por estos sea la óptima para el funcionamiento de los actuadores neumáticos.

En la entrada de un sistema neumático se tienen los filtros de los compresores. Estos evitan que cualquier tipo de agente contaminante pueda entrar al compresor y estropeen la calidad del aire entregado. Luego se emplea el compresor para poder generar el aire comprimido que es la esencia de un sistema neumático. A continuación, se emplean los enfriadores de aire, los cuales tienen la misión de eliminar gran parte del agua que naturalmente se encuentra en el aire en forma de humedad. Posteriormente la energía neumática creada es almacenada dentro de tanques de almacenamiento o tanques pulmón, los cuales son reservorios utilizados para poder cumplir con ciertas demandas pico que tenga el sistema neumático. Finalmente se utilizan los filtros para mejorar la calidad del aire comprimido, secadores de aire en aplicaciones especiales que requieran un aire totalmente seco y los actuadores o unidades de mantenimiento que emplean o distribuyen el aire según corresponde.

Los elementos desde el filtro del compresor hasta el filtro de línea de la red neumática son sumamente importantes en el sistema y requieren de estar presentes para que la eficiencia y calidad del aire entregado sean las óptimas. Los secadores de aire pueden ser empleados dentro de tuberías secundarias ya que no todos los sistemas requieren de un tipo de aire completamente sin humedad, mientras que los actuadores y unidades de mantenimiento deben ser conectadas a las tuberías de servicio, que son las encargadas de proporcionar el aire comprimido a las diferentes aplicaciones que se desarrollan dentro de la red neumática.

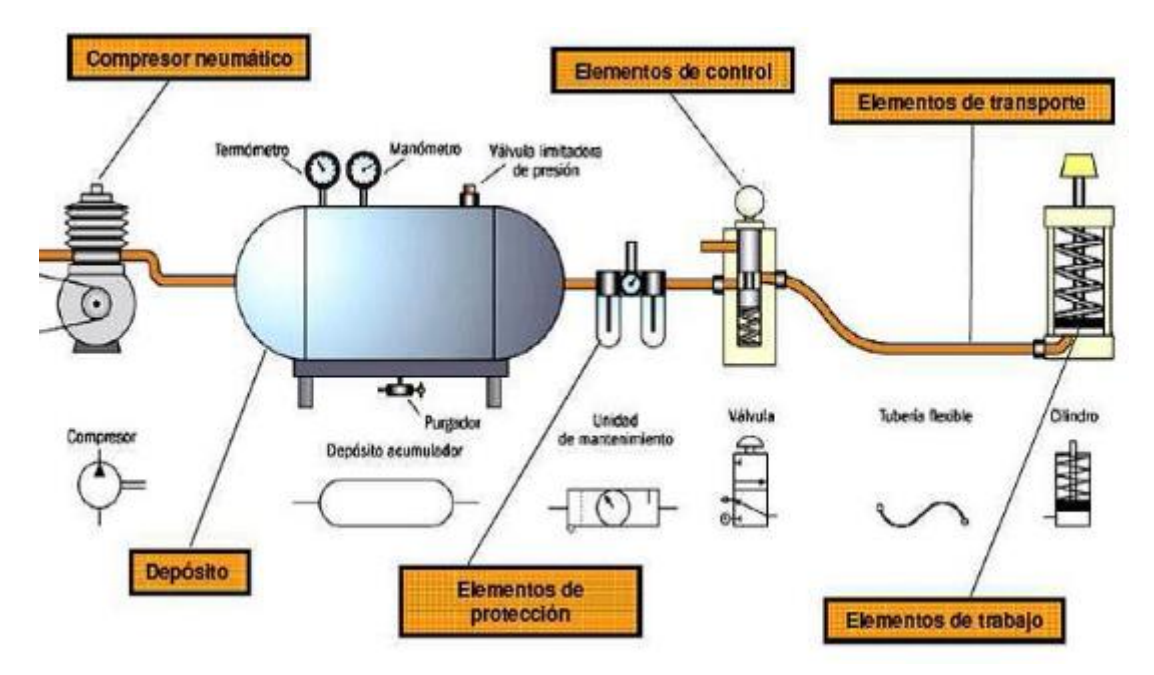

**Figura 1.8 Componentes de una red neumática [3].**

#### <span id="page-25-1"></span><span id="page-25-0"></span>**1.4.2 Automatización de red de aire comprimido**

La automatización de sistemas es un requerimiento constante dentro de la industria moderna. Esta forma contemporánea de realizar las distintas actividades en una empresa ha demostrado ser eficiente debido a los

grandes ahorros que producen (aproximadamente un 60% de consumo en energía eléctrica).

Para las redes de aire comprimido la automatización es una gran medida para ahorrar energía. Como se expresa en [4], el fabricante mundial de elementos para redes neumáticas, KAESER, recomienda varias maneras para optimizar el uso de los compresores.

Como primera opción se recomienda el modo más clásico, el control en cascada. En este sistema se permite que los compresores se comuniquen entre sí y se les asignan puntos superiores e inferiores de conmutación, lo cual genera que el consumo del aire obtenga una forma de escalera o cascada (Figura 1.11 literal 1). Si la demanda de aire es baja, entonces solo se encenderá un compresor, el cual se encontrará oscilando entre su presión mínima y máxima hasta que la demanda se incremente y la presión disminuya permitiendo que más compresores se enciendan a su vez. Este tipo de control suele tener sus desventajas, ya que se usan las presiones máximas (que aumentan el consumo y generan pérdidas por fugas) o mínimas (lo cual reduce las reservas en el tanque pulmón). Tampoco se recomienda utilizarla si el sistema posee más de dos compresores.

El otro método de control es el control por banda de presión (Figura1.9 y 1.11 literales 2 y 3). Gracias a este sistema de control los compresores de una red neumática pueden funcionar dentro de un rango específico de presión, logrando regular las pérdidas y otras causas producidas por trabajar a presión mínima o máxima. Sin embargo, el control por banda de presión no es muy útil para coordinar a compresores de distintos tamaños. Esto lo hace difícil poder cubrir demandas en lugares donde el requerimiento de aire comprimido es muy fluctuante. Para esto se desarrolló un control por banda de presión basada en la presión nominal, la cual mantiene dicha presión ajustada a compresores de distintos tamaños. Gracias a este método de control se puede disminuir el trabajo

11

promedio que realiza un compresor en el sistema de aire comprimido permitiendo generar mayores ahorros de energía.

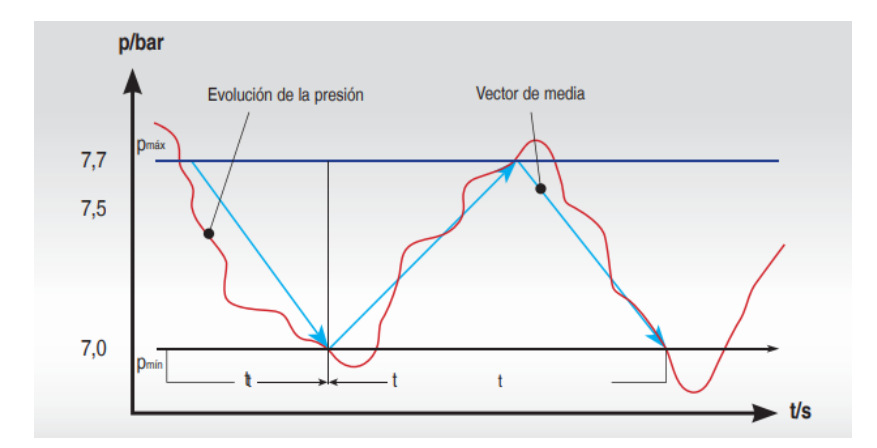

<span id="page-27-0"></span>**Figura 1.9 Control por bandas de presión basada en la presión nominal [4].**

Por último, se tiene al método de control más eficiente y recomendado para grandes industrias: El modo de control de la presión requerida. Gracias a este sistema de control solo se necesita ajustar la presión requerida por la red neumática para que esta puede operar. Dicha presión debe ser monitoreada por los diferentes sensores que se encuentren en el sistema para lograr que se evite caer por debajo de la presión mínima requerida por el sistema y se pueda realizar una conmutación constante de los distintos compresores que se tienen.

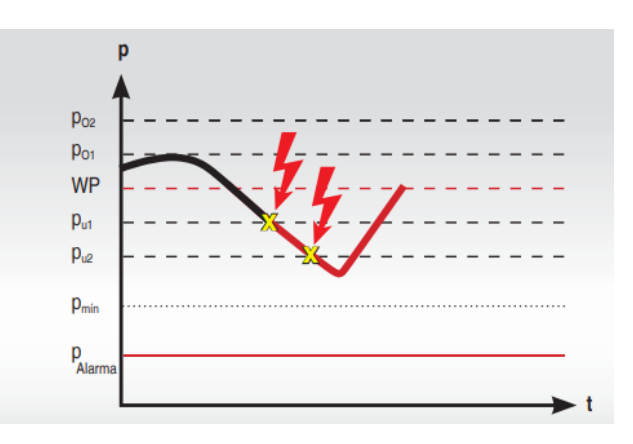

<span id="page-27-1"></span>**Figura 1.10 Control por presión requerida [4].**

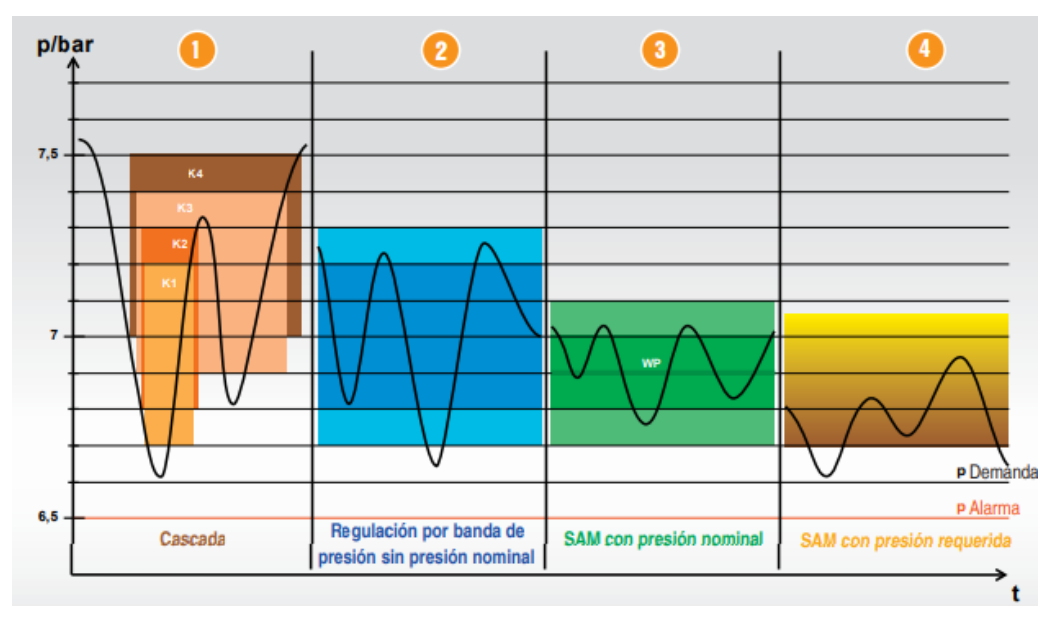

<span id="page-28-1"></span>**Figura 1.11 Variantes de métodos de control en sistemas neumáticos [4].**

#### <span id="page-28-0"></span>**1.4.3 Controlador lógico programable**

Para poder lograr cualquiera de los sistemas de control anteriormente mencionados es importante la presencia de un PLC. Los PLC o controlador lógico programable son herramientas industriales que ayudan a realizar la automatización de varios procesos. Estos se componen de entradas y salidas ya sean digitales o analógicas para poder detectar señales del entorno físico que las rodeas provenientes de sensores y poder enviar las órdenes a la máquina o proceso que se desea automatizar. A su vez, los PLC tienen CPU integradas de menor potencia que las de un ordenador normal, pero que son suficientes para procesar y ejecutar la información recibida en cuestiones de segundos. Un típico ejemplo de este artefacto electrónico se puede visualizar en la figura 1.12, donde se pueden observar sus entradas y sus salidas, así como también sus distintos componentes entre los que destaca el puerto de comunicación con el ordenador, el cual es el método tradicional por el cual se carga el programa de ejecución para el PLC.

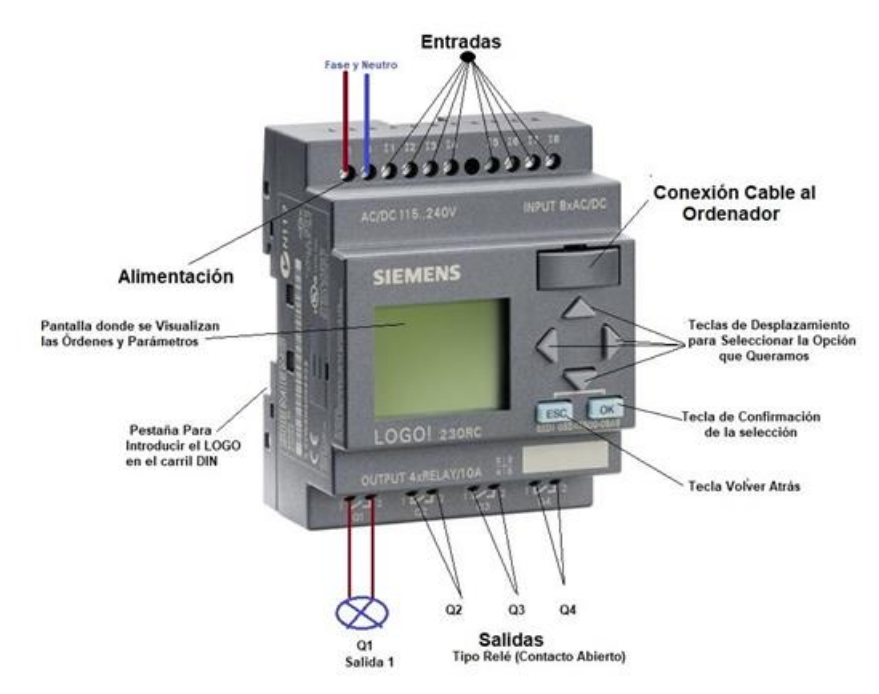

<span id="page-29-0"></span>**Figura 1.12 Ejemplo de controlador lógico programable [5].**

# **CAPÍTULO 2**

### <span id="page-30-1"></span><span id="page-30-0"></span>**2. METODOLOGÍA**

#### <span id="page-30-2"></span>**2.1 Requerimientos de diseño**

Tras considerar los objetivos planteados en la sección 1.3 se logró identificar los requerimientos esenciales para el diseño de la solución:

- 1. Que los materiales sean de fácil obtención.
- 2. El costo del desarrollo no debe ser exorbitante (superar los \$2500).
- 3. La mantenibilidad del programa debe ser sencilla para poder realizar cambios en el futuro.
- 4. El circuito debe funcionar en ambientes tanto calurosos como húmedos.
- 5. Debe ser sencillo alimentar al circuito del sistema.

Teniendo en cuenta los 5 puntos mencionados, se escogieron 3 posibles soluciones que podrían resolver el problema planteado en este trabajo de investigación:

<span id="page-30-3"></span>

| Solución 1 | Circuito de lógica cableada           |
|------------|---------------------------------------|
| Solución 2 | Utilizar un PLC LOGO                  |
| Solución 3 | Utilizar un PLC de gama S7 de Siemens |

**Tabla 2.1 Posibles soluciones**

La solución 1 presenta un modelo antiguo pero eficaz con el cual comenzaron a elaborarse los primeros sistemas automatizados. Esta puede ser vista en la figura 2.1.

Las soluciones 2 y 3 presentan un esquema moderno que es utilizado en la actualidad en la mayoría de las máquinas y circuitos dentro de la industria. Pueden ser vistas en las figuras 2.2 y 2.3 respectivamente.

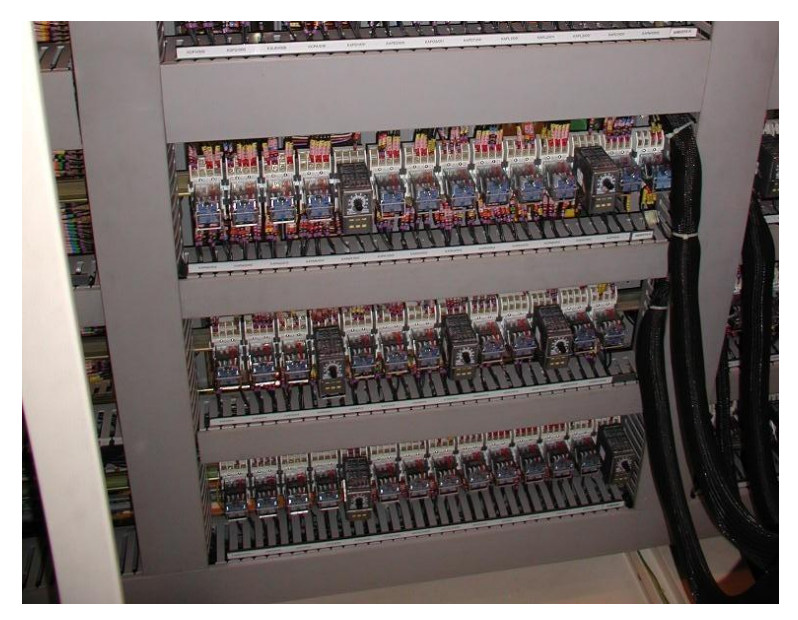

**Figura 2.1 Circuito de lógica cableada [6].**

<span id="page-31-0"></span>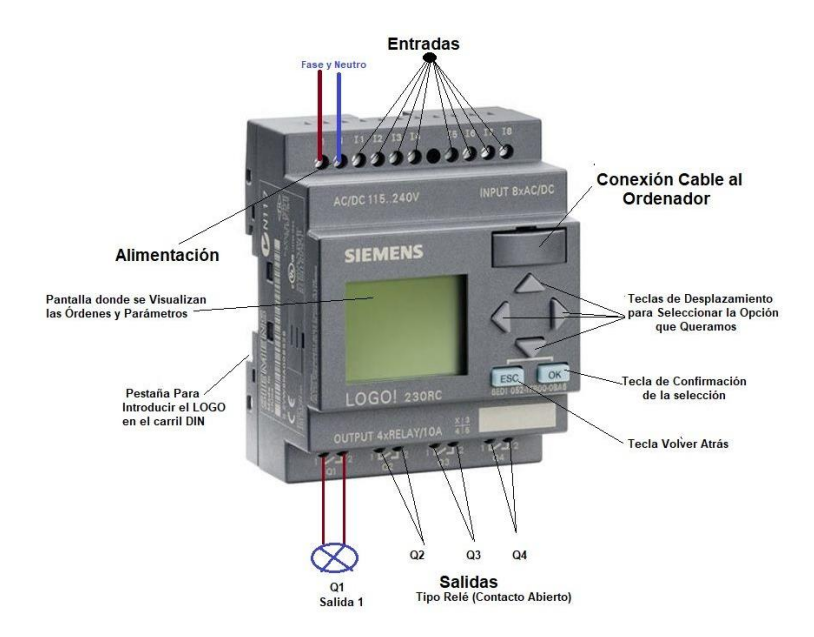

<span id="page-31-1"></span>**Figura 2.2 Circuito con LOGO PLC [5].**

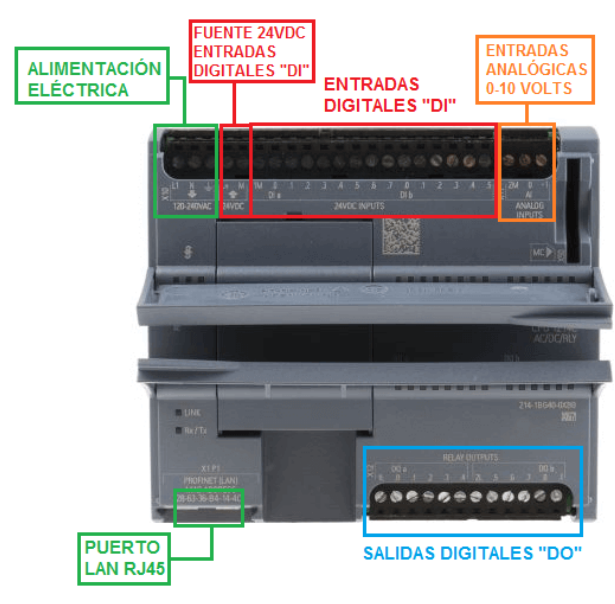

**Figura 2.3 Circuito con PLC S7 1200 [7].**

#### <span id="page-32-1"></span><span id="page-32-0"></span>**2.2 Matriz de decisión**

<span id="page-32-2"></span>Para elegir la mejor solución se establecieron las siguientes ponderaciones:

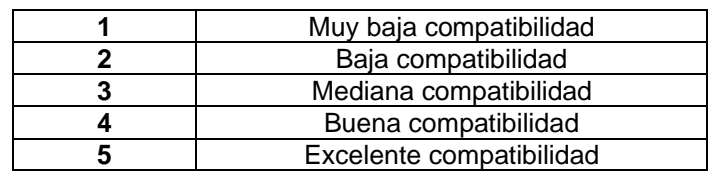

#### **Tabla 2.2 Ponderaciones para la selección de la solución.**

Como se puede observar en la tabla 2.2, las 3 propuestas de solución fueron evaluadas según la taza de compatibilidad que presenta cada una con relación a los requerimientos establecidos en la sección 2.1.

<span id="page-32-3"></span>Para observar la selección se realizó una tabla como se muestra a continuación:

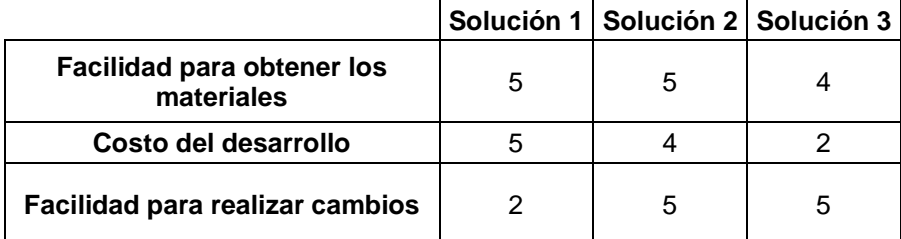

#### **Tabla 2.3 Matriz de decisión.**

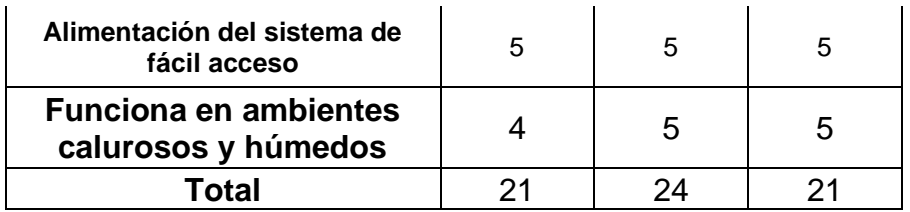

Como se observa en la tabla 2.3, la obtención de materiales es relativamente sencilla para todas las opciones. El costo del desarrollo es muy accesible para las soluciones 1 y 2, mientras que para la solución 3 es un poco más costosa debido al uso de un PLC de gama S7. Para realizar cambios las mejores opciones son la solución 2 y 3 debido a que estas se basan en programación de un PLC, la cual termina siendo más sencilla de manipular con respecto a los circuitos de lógica cableada, ya que como se observa en la figura 2.1 esta posee más componentes en comparación a la figura 2.2 y 2.3. Para la alimentación del sistema se consideró que las 3 soluciones compiten al mismo nivel debido a que para los circuitos de lógica cableada eso depende de los componentes que se vayan a utilizar, mientras que para los PLC la alimentación puede variar siendo DC o AC dependiendo del modelo. El funcionamiento en ambientes calurosos y húmedos favorece la elección de los PLC debido a que estos ya cuentan con protección IP a diferencia de los cables que podrían cortocircuitarse con mayor facilidad.

Tras lo anteriormente analizado se pudo establecer como mejor opción para la automatización el uso de un PLC LOGO ya que este ofrece una gran facilidad en cuanto a la programación, además de ser uno de los PLC más económicos del mercado.

#### <span id="page-33-1"></span><span id="page-33-0"></span>**2.3 Dimensionamiento**

#### **2.3.1 Capacidad de los compresores**

Tomando en cuenta la información de las tablas A.1, A.2 y A.3 se pueden resumir las características técnicas de los 4 compresores encontrados en la planta.

Como se mencionó en la sección 1.1, dentro del sistema se tienen dos compresores AS31 marca KAESER. Dichos compresores presentan una presión entregada promedio de 95 psi y un caudal de 115 cfm (Tabla A.1). Es decir que entre los dos compresores son capaces de entregar un caudal combinado de 230 cfm.

Dentro de la tabla A.2 se encuentran las especificaciones del compresor ASD25 marca KAESER. Este cuenta con una presión entregada promedio de 102 psi y un caudal de 115 cfm.

La tabla A.3 contiene las características del compresor QGV-60 marca Quincy. Este es el compresor principal del sistema al ser el de mayor capacidad (potencia de 60 HP) y tiene una presión promedio de 125 psi y un caudal de 257 cfm.

Al realizar la suma algebraica de los caudales entregados por los 4 compresores se obtienen 630 cfm (17.84 m<sup>3</sup>/min).

#### <span id="page-34-0"></span>**2.3.2 Consumo de las máquinas (caudal y presión)**

Dentro de la planta se tienen 14 máquinas que requieren del aire comprimido para su correcto funcionamiento. Según los manuales técnicos de cada máquina (Apéndice B) los requerimientos en cuanto a presión y caudal de aire comprimido son los siguientes:

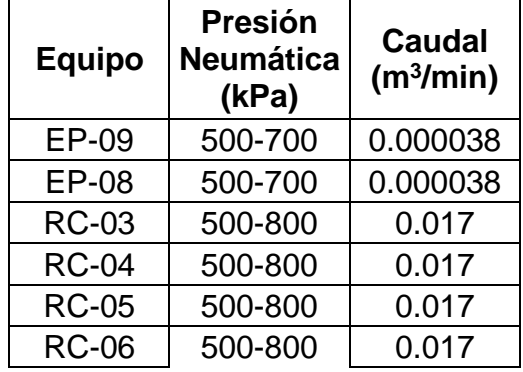

<span id="page-34-1"></span>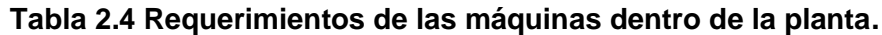

| <b>RC-07</b> | 500-800  | 0.017 |
|--------------|----------|-------|
| $LP-01$      | 700-1000 | 0.080 |
| $LP-02$      | 700-1000 | 0.080 |
| <b>SF-08</b> | 500-700  | 1.200 |
| $IP-03$      | 700+100  | 5.500 |
| $IP-04$      | 700+100  | 5.500 |
| IP-01        | 700+100  | 5.500 |
| $IP-02$      | 700+100  | 5.500 |

La presión requerida está expresada en kilo Pascales mientras que el caudal está expresado en metros cúbicos por minuto.

Debido a que las máquinas no se encuentran en uso el 100% del tiempo el caudal requerido por las mismas no es siempre el que se encuentra en la tabla 2.4. Para encontrar el promedio de los caudales requeridos por las máquinas se debe emplear el factor de servicio o simultaneidad de aire comprimido para cada máquina. El factor varía según el uso de cada máquina y se encuentra definido por la siguiente tabla:

<span id="page-35-0"></span>**Tabla 2.5 Tabla de factores de simultaneidad según tiempo de trabajo de la máquina [8].**

| <b>Consumidor</b>                         |     |
|-------------------------------------------|-----|
| Grandes consumidores (10 hrs en adelante) | 0.7 |
| Medianos consumidores (3-10 hrs)          |     |
| Pequeños consumidores (1-3 hrs)           | 0.3 |

El caudal real de cada máquina se determinó mediante la multiplicación entre el caudal teórico y el factor de simultaneidad. La máquina selladora (SF) es de las que menor tiempo se utilizan dentro de la planta por lo cual su fs corresponde a 0.3. Las cortadoras (RC) cumplen con un uso de tiempo mediano por lo que su fs corresponde a 0.5. Por último, las laminadoras (LP), extrusoras (EP) e impresoras (IP) son las máquinas más usadas dentro de la planta por lo que tienen un fs de 0.7. Según lo anteriormente mencionado se obtuvo el caudal real de la siguiente manera:
| <b>Equipo</b> | <b>Presión</b><br><b>Neumática</b><br>(kPa) | Caudal<br>(m <sup>3</sup> /min) | fs      | <b>Caudal</b><br>real<br>(m <sup>3</sup> /min) |
|---------------|---------------------------------------------|---------------------------------|---------|------------------------------------------------|
| EP-09         | 500-700                                     | 0.000038                        | 0.7     | 0.0000266                                      |
| EP-08         | 500-700                                     | 0.000038                        | 0.7     | 0.0000266                                      |
| RC-03         | 500-800                                     | 0.017                           | $0.5\,$ | 0.0083                                         |
| <b>RC-04</b>  | 500-800                                     | 0.017                           | 0.5     | 0.0083                                         |
| RC-05         | 500-800                                     | 0.017                           | 0.5     | 0.0083                                         |
| RC-06         | 500-800                                     | 0.017                           | 0.5     | 0.0083                                         |
| <b>RC-07</b>  | 500-800                                     | 0.017                           | 0.5     | 0.0083                                         |
| $LP-01$       | 700-1000                                    | 0.080                           | 0.7     | 0.056                                          |
| LP-02         | 700-1000                                    | 0.080                           | 0.7     | 0.056                                          |
| <b>SF-08</b>  | 500-700                                     | 1.200                           | 0.3     | 0.360                                          |
| $IP-03$       | 700+100                                     | 5.500                           | 0.7     | 3.850                                          |
| $IP-04$       | 700+100                                     | 5.500                           | 0.7     | 3.850                                          |
| $IP-01$       | 700+100                                     | 5.500                           | 0.7     | 3.850                                          |
| $IP-02$       | 700+100                                     | 5.500                           | 0.7     | 3.850                                          |
|               |                                             |                                 |         | 15.91                                          |

**Tabla 2.6 Cálculo del caudal real de cada máquina.**

Al final de la tabla se puede observar que el valor obtenido para el caudal real total requerido por la planta es un promedio de 15.91 metros cúbicos por minuto, lo cual es equivalente a 561.86 cfm. Este valor es menor al caudal que es capaz de entregar la red de compresores por lo que se pudo establecer que la elección de estos era correcta para los requerimientos de la planta.

### <span id="page-36-0"></span>**2.3.3 Cálculos para el dimensionamiento del tanque pulmón**

Para tener una certeza acerca del sistema de aire comprimido de la planta se realizó un estudio para determinar si el tamaño del tanque pulmón de la planta era el adecuado o no.

Actualmente la planta cuenta con un tanque pulmón de una capacidad volumétrica de 1000 litros.

Para calcular el valor de la capacidad adecuada del tanque pulmón se utilizó la siguiente ecuación:

$$
Vr = \frac{101t(Qr - Qc)}{Pmax - Pmin}
$$
 (2.1)

Donde t es el tiempo que el tanque puede suministrar una cantidad dada de aire en minutos, Qr es el caudal de consumo del sistema neumático, Qc es el caudal de salida del compresor, Pmax es la presión máxima del tanque pulmón, Pmin es la presión mínima del tanque pulmón y Vr es el volumen del tanque pulmón.

Al aplicar la fórmula con los datos obtenidos en 2.3.1 y 2.3.2 se obtuvieron los siguientes resultados:

| Constante | t (min) | Qr<br>m <sup>3</sup> /min) | Qc<br>m <sup>3</sup> /min) | Pmax (<br>kPa) | Pmin (<br>kPa) | $Vr(m^3)$ |
|-----------|---------|----------------------------|----------------------------|----------------|----------------|-----------|
| 101       | ว       | 15.91                      | 7.27                       | 1599.99        | 1100           | 5.24      |

**Tabla 2.7 Dimensionamiento del tanque pulmón.**

Se puede observar que como resultado el volumen del tanque pulmón debería ser de aproximadamente 5 m $3$  o 5000 litros.

### **2.4 Automatización**

### <span id="page-37-0"></span>**2.4.1 Diseño del programa para el PLC**

#### **2.4.1.1 Selección de variables de entrada y salida**

Para la selección de entradas y salidas del sistema primero se definió cómo debía estar estructurada la solución. El requerimiento para este proyecto fue el de automatizar la red de compresores de la empresa. Para lograr esto se partió de que el compresor Quincy, el cual es el de mayor capacidad, es el principal utilizado para el suministro de aire dentro de la planta. En función a esto se decidió realizar un encendido y apagado de los otros 3 compresores auxiliares (los de marca KAESER) en función de la presión que se puede medir dentro de la red de suministro de aire comprimido. Por lo tanto, las entradas y salidas se definieron como se muestra a continuación:

- Entradas:
	- o Marcha del sistema (I1)
	- o Paro del sistema (I2)
	- o Lectura del sensor transductor de presión (AI1)
- Salidas:
	- o Compresor KAESER 1 (Q1)
	- o Compresor KAESER 2 (Q2)
	- o Compresor KAESER 3 (Q3)

Además, también se definieron los siguientes estados:

- Estado 1 (M1): Estado que le permite al programa energizar las secciones que son encargadas de encender los motores de los compresores.
- Estado 2 (M2): Estado que permite conocer si se cumplió la condición para que el motor del compresor KAESER 2 se encienda.
- Estado 3 (M3): Estado que permite conocer si se cumplió la condición para que el motor del compresor KAESER 3 se encienda.

### **2.4.1.2 Diagrama de flujo**

De manera que se pueda comprender de forma más simplificada la lógica utilizada dentro del programa realizado en LOGO Soft Comfort se realizó el siguiente diagrama de flujo:

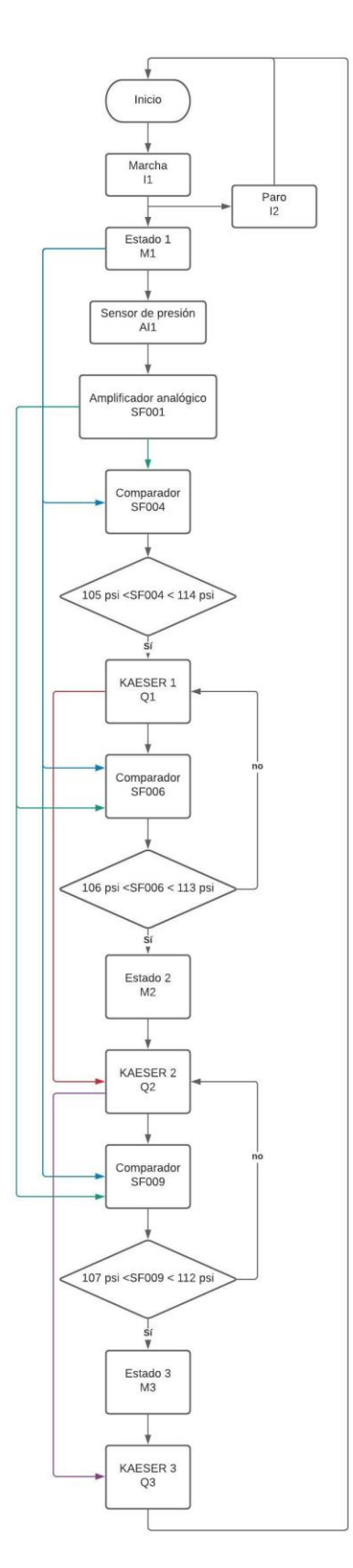

**Figura 2.4 Diagrama de flujo del programa.**

En la figura 2.4, dentro del inicio del programa se puede observar la entrada I1 que corresponde a la marcha del sistema. Cuando esta se acciona se da paso a activar el estado M1 que es utilizado posteriormente. Luego se observa que se tiene una entrada analógica AI1 la cual corresponde al sensor de presión. La señal del sensor debe pasar por un amplificador analógico SF001 que traduce la señal del sensor analógico de 4 a 20 mA en el pulso que se requiere leer (para este caso el rango de presión permitido es hasta los 120 psi). La señal del amplificador analógico se ingresa en un comparador SF004 donde se revisa si la presión se encuentra en el rango de 105 psi a 114 psi ya que 114 es la presión estándar que se debe mantener dentro de la planta. Si la lectura del sensor no está dentro de este rango de presión se procede a encender el primer compresor Q1. Este mismo proceso es repetido con los comparadores SF006 (que se activa si la presión no se encuentra dentro del rango de 106 a 113 psi) y SF009 (que se activa si la presión no se encuentrra dentro del rango de 107 a 112 psi). Los estados M1, M2 y M3 fueron utilizados para comprobar si los compresores anteriores estaban encendidos para poder acceder a encender o no los que le siguen según se cumplan o no las condiciones indicadas.

#### **2.4.1.3 Programa en LADDER**

El programa realizado para la secuencia de instrucciones lógicas en el PLC fue escrito en el lenguaje Ladder debido a su facilidad y gran parecido con esquemas y simbología eléctrica.

La primera parte del programa fue establecer el accionamiento para marcha y paro. Se utilizaron las entradas I1 e I2 como se mencionó en la sección 2.4.1.1. Estas a su vez energizan o no al estado M1 el cual también está enclavado entre I1 e I2 para lograr el efecto de que se encienda cuando I1 es pulsado y se apague cuando I2 sea presionado. La lógica descrita puede ser observada en la figura 2.5.

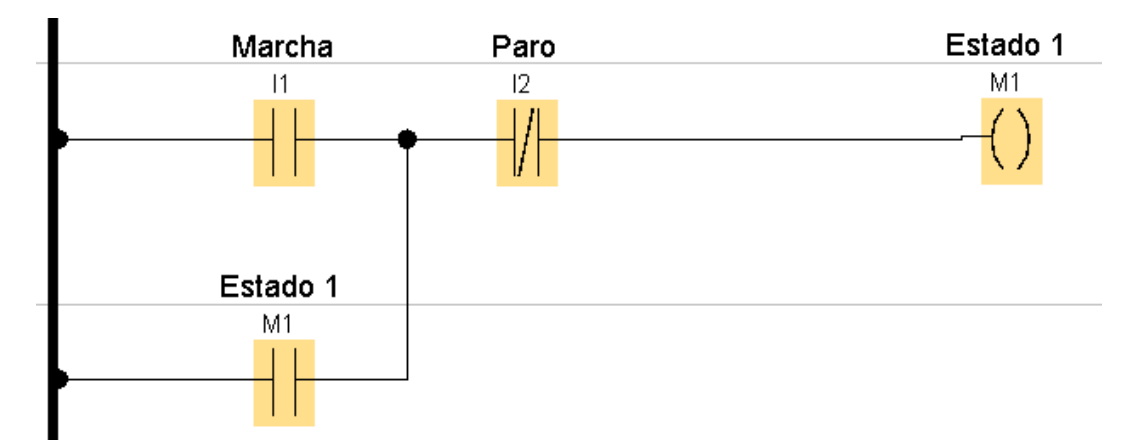

**Figura 2.5 Marcha y paro del sistema.**

Después de establecer la lógica para el accionamiento de la marcha y el paro del sistema se elaboró toda la secuencia para la lectura de la señal analógica y su escalamiento para que esta pueda ser interpretada por el PLC.

En la figura 2.6 se puede observar que la entrada analógica 1 (AI1) representa al sensor de presión. La señal es amplificada utilizando el bloque SF001, el cual es un amplificador analógico que envía su señal a un conmutador analógico de valor umbral (SF004) que es donde se establece bajo qué parámetros se va a apagar o encender el sistema dependiendo de la lectura del sensor. La señal del SF004 se activa siempre y cuando M1 este activo, ya que dependen de los botones de marcha y paro.

Si se cumplen los parámetros para que se encienda el compresor se activa un temporizador (T005) que enciende el motor después del tiempo establecido.

Para que el amplificador analógico funcione, se debe indicar en la configuración del bloque qué tipo de sensor es. En este caso se utilizó un sensor de presión de 4 a 20 mA por lo que la configuración de SF001 quedó como la de la figura 2.7.

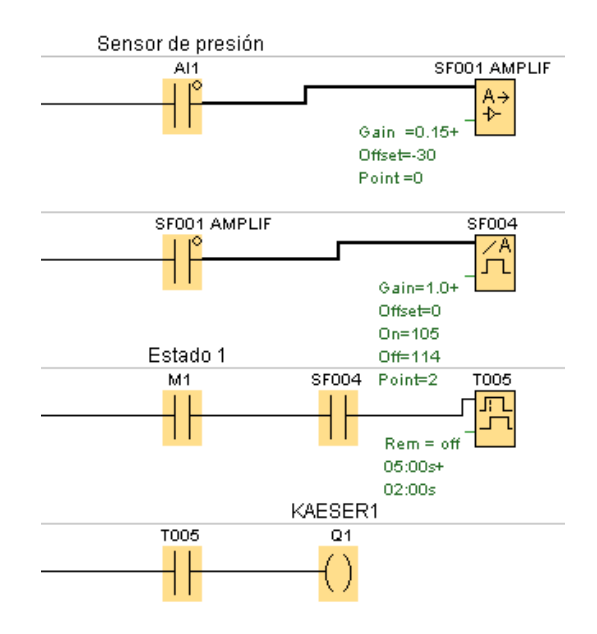

**Figura 2.6 Amplificación de la señal analógica y encendido del compresor.**

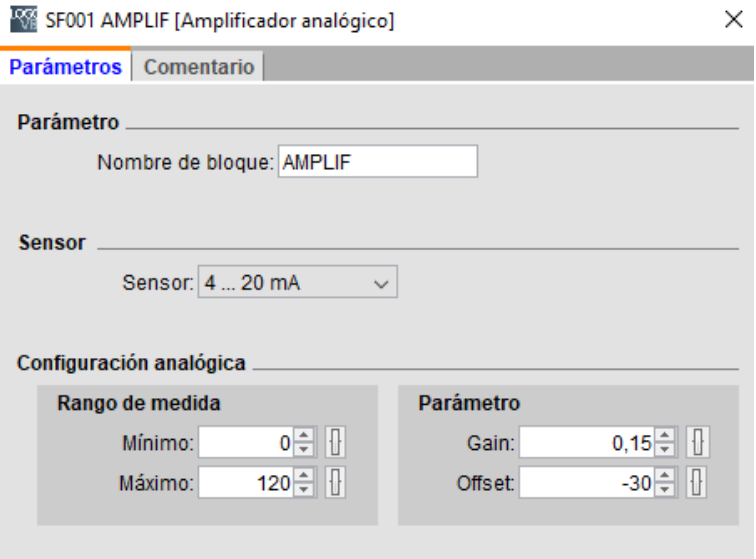

**Figura 2.7 Configuración del amplificador analógico.**

Para el encendido y apagado de los otros 2 compresores se utilizó la misma lógica. Se agregaron nuevos bloques de conmutación analógica (SF006 y SF009) con un rango distinto al de SF004. La única diferencia en la lógica con respecto a la del encendido de Q1 fue el enclavamiento realizado para Q2 y Q3, donde se estableció que Q2 solo podía encenderse siempre y cuando Q1 estuviera prendido. Lo mismo se

realizó para Q3, este solo podía encenderse siempre y cuando Q2 estuviese prendido. Estos e refleja en las figuras 2.8 y 2.9.

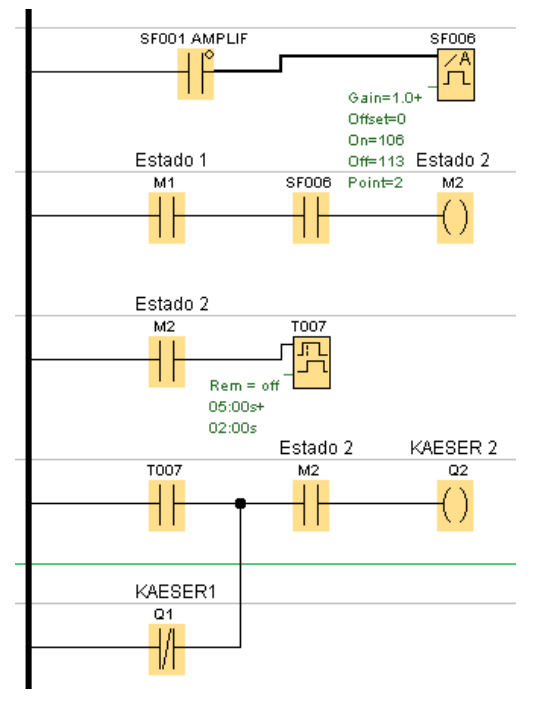

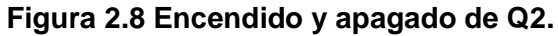

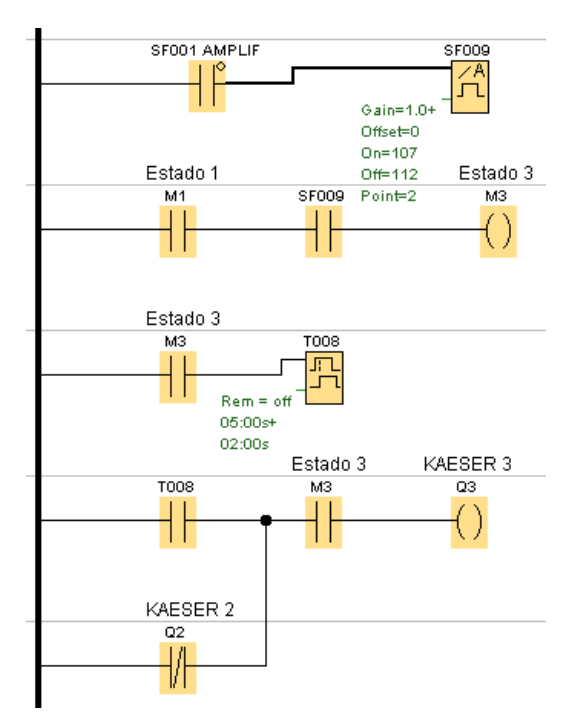

**Figura 2.9 Encendido y apagado de Q3.**

### **2.4.2 Diseño electrónico del sistema**

La elaboración del circuito electrónico se dividió en 3 partes. La primera parte consiste en el circuito de fuerza para el sistema electrónico. La segunda es un selector que permite cambiar entre el sistema de forma manual (el método tradicional de prender los compresores a mano) y el sistema de forma automática, es decir utilizando el PLC LOGO para que el proceso se ejecute de forma autónoma. Por último, se tiene el circuito de control, en el cual se establecieron las conexiones de las entradas y salidas para el PLC que fue utilizado.

Dentro del circuito de fuerza se colocaron los siguientes componentes: un disyuntor trifásico, un contactor trifásico manual, un botón de paro de emergencia, los contactores trifásicos accionados por solenoide (uno para cada compresor) y un relé térmico en cada compresor. El esquema eléctrico del circuito de fuerza quedó de la siguiente manera:

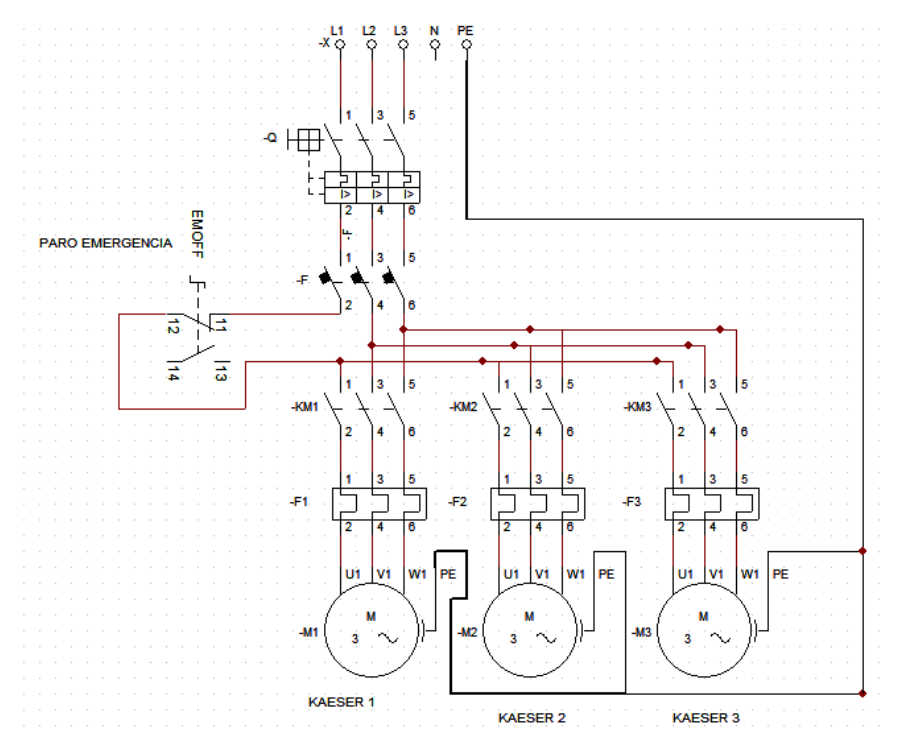

**Figura 2.10 Circuito de fuerza.**

En la figura 2.10 se pueden observar los elementos anteriormente descritos.

El elemento Q es el disyuntor trifásico, F es el contactor trifásico manual, los elementos -KM representan los contactores trifásicos accionados por relé y los elementos -F corresponden a los relés térmicos. El disyuntor y el contactor manual sirven para permitir el paso de la corriente al motor a manera de protección, mientras que los relés térmicos son protecciones que abren el circuito si detectan una sobrecarga de corriente que pueda dañar al motor (o compresor en este caso). Los contactores accionados por relé funcionan para activar o desactivar a un motor. El botón de paro de emergencia se encuentra estratégicamente ubicado de forma que interrumpe el paso de corriente si un usuario detecta algún defecto en el funcionamiento.

En el circuito del selector para modo automático o manual se realizó el siguiente esquema:

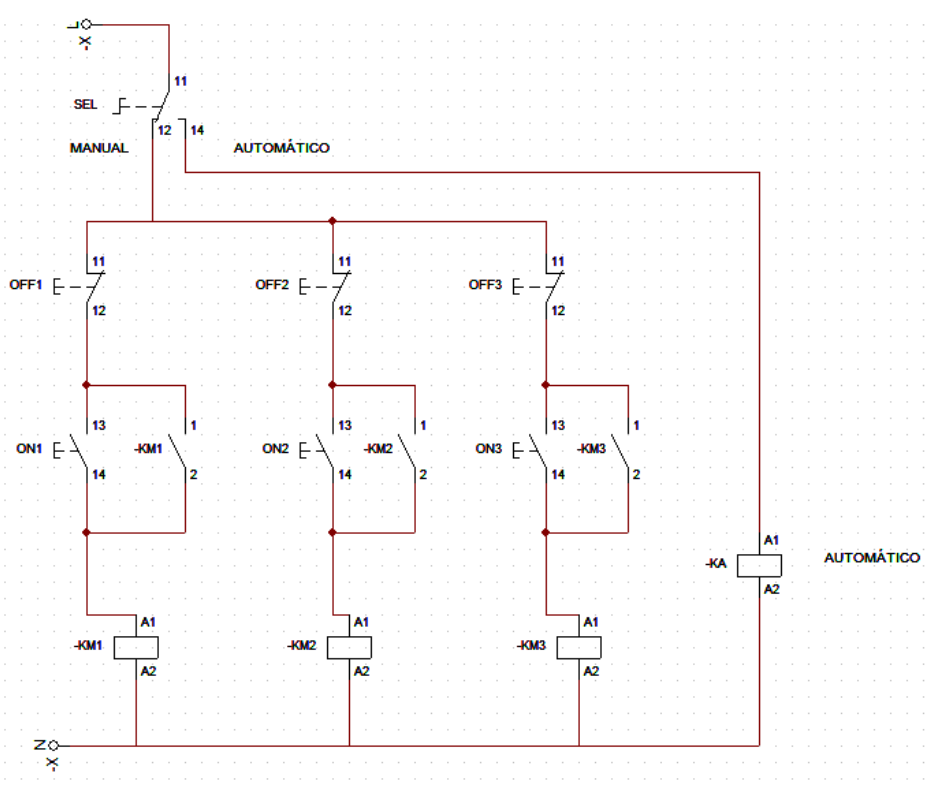

**Figura 2.11 Circuito selector modo automático o manual.**

En la figura 2.11 se observa un selector denominado como SEL. En este se puede ver que tiene dos ramales: manual o automático. Dentro de la rama de manual se disponen de 6 botones, 3 de stop y 3 de marcha, 1 para cada compresor. El botón de stop es un contacto normalmente cerrado, mientras que el botón de marcha es un contacto normalmente abierto. Esto produce que la corriente no pueda activar los solenoides -KM que al energizarse encienden los motores de cada compresor. En la rama del modo automático se energiza un solenoide llamado -KA, el cual activa un contacto normalmente abierto en el circuito de control y enciende el PLC para que funcione el sistema de forma automatizada.

Para el circuito de control se realizaron las siguientes conexiones:

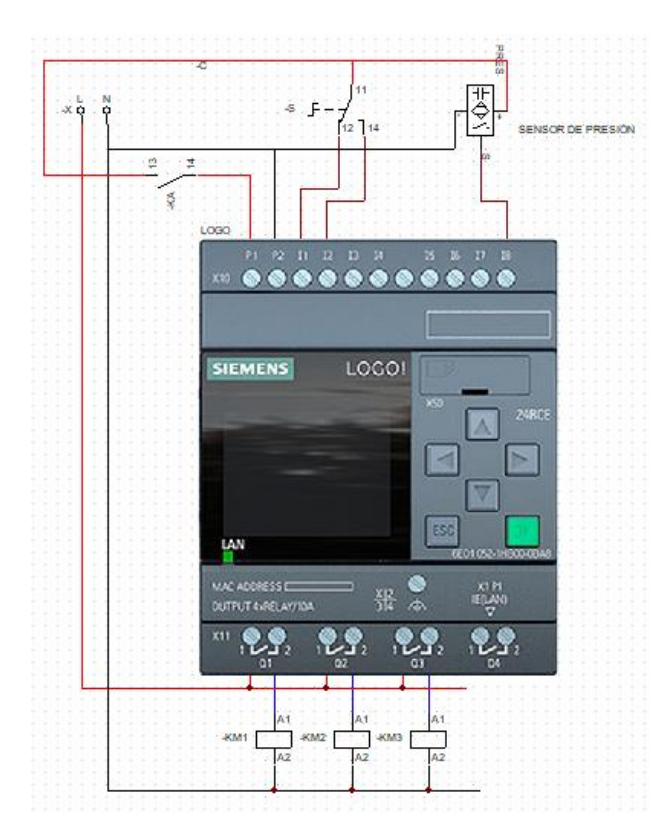

**Figura 2.12 Circuito de control.**

En este circuito de control de la figura 2.12 se puede observar que el LOGO se energiza con el contacto normalmente abierto que está relacionado con el solenoide -KA, como se mencionó en el párrafo anterior. En el PLC las entradas I1 e I2 son ocupadas por un selector, el cual permite seleccionar si se está dando marcha o paro a la ejecución del programa. Se conectó a una entrada analógica del PLC un sensor capacitivo para simular al sensor transductor de presión. Finalmente, se estableció la conexión para cada solenoide que realiza el encendido y apagado para los motores de los compresores.

Los planos eléctricos del funcionamiento en manual y en automático pueden ser visualizados de forma completa en el apéndice D.

### <span id="page-47-0"></span>**2.4.3 Control vía web**

Para lograr tener un mejor control sobre la automatización se aprovechó al máximo la configuración de la última versión (8.3) del software Soft Comfort para poder integrar el programa en Ladder con un servidor en la web. Como demostración se creó un servidor local utilizando el equipo del LOGO y para la interfaz de usuario se utilizó el programa Logo Web Editor.

Para activar la función del LOGO como servidor web primero se debe enlazar una conexión entre el PLC y la computadora utilizando un cable ethernet. Dicha conexión es realizada en la ventana de configuración online del LOGO, haciendo clic en el botón conectar, colocando previamente la dirección IP del LOGO, tal como se muestra en la [Figura 2.13.](#page-48-0)

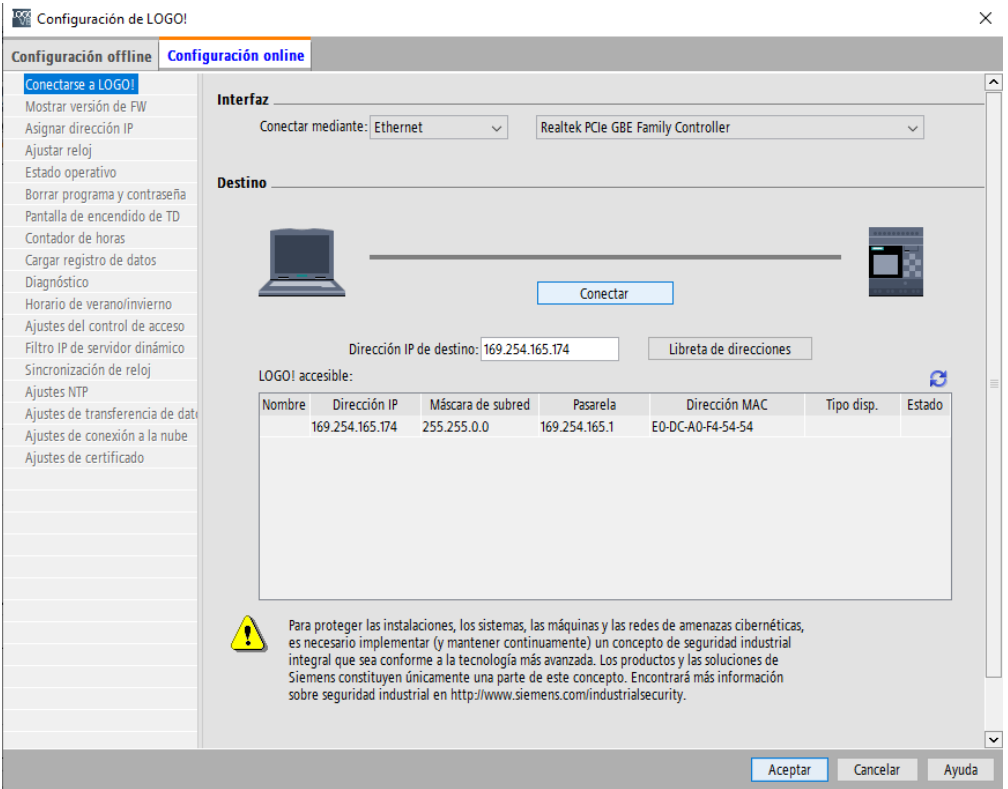

**Figura 2.13 configuración online del LOGO.**

<span id="page-48-0"></span>Después de obtener una conexión satisfactoria como en la [Figura 2.14](#page-49-0) se procedió a activar el servidor web mediante la pestaña Ajustes del control de acceso [\(Figura 2.15\)](#page-49-1).

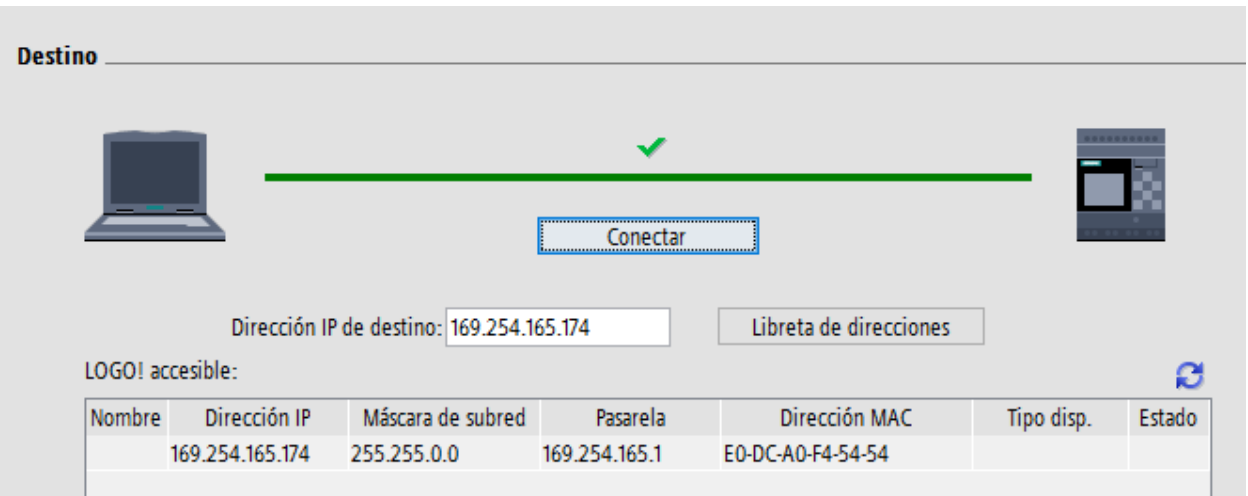

**Figura 2.14 conexión con LOGO satisfactoria.**

<span id="page-49-0"></span>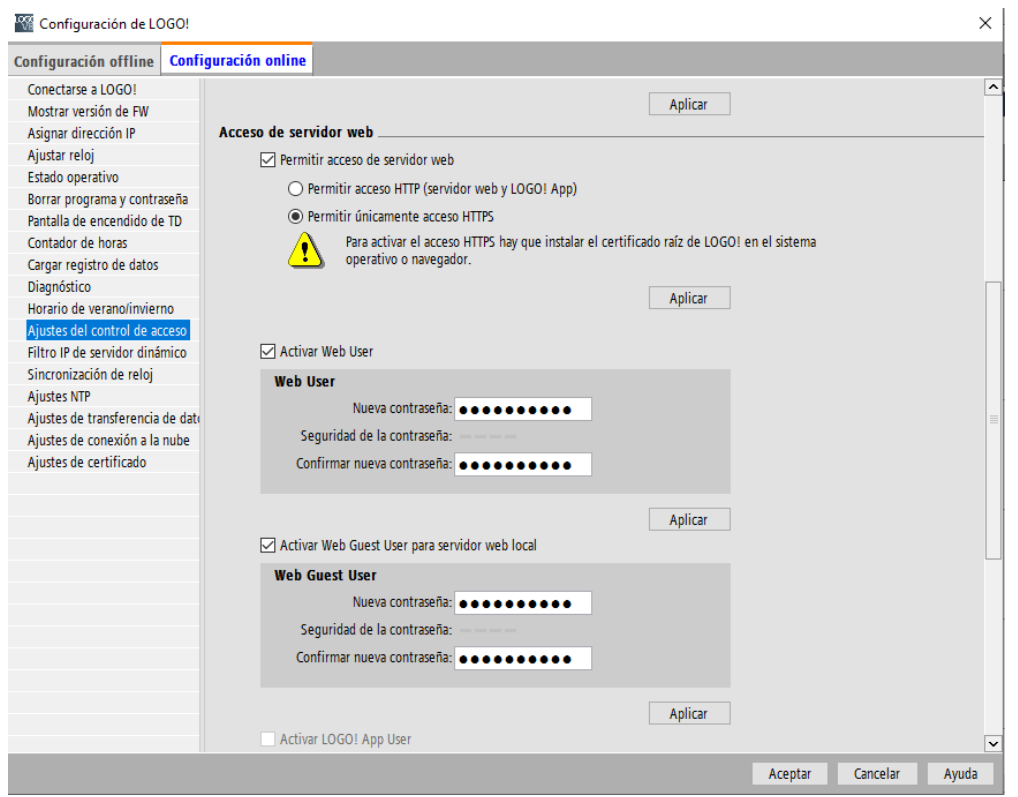

<span id="page-49-1"></span>**Figura 2.15 Ajustes de control de acceso para activar servidor web.**

Dentro de los ajustes de control de acceso se deben activar las casillas de permitir acceso del servidor web y activar web user, establecer una contraseña y después dar clic en aplicar.

Una vez fueron completados los pasos anteriores, se procedió a realizar la interfaz de usuario para que el control de la automatización sea más interactivo. Para esto se utilizó el programa Logo Web Editor en donde se encuentran botones y demás componentes para armar una buena interfaz de usuario.

Para acaparar todas las entradas y salidas de las que se dispone en el programa se diseñó la siguiente interfaz gráfica:

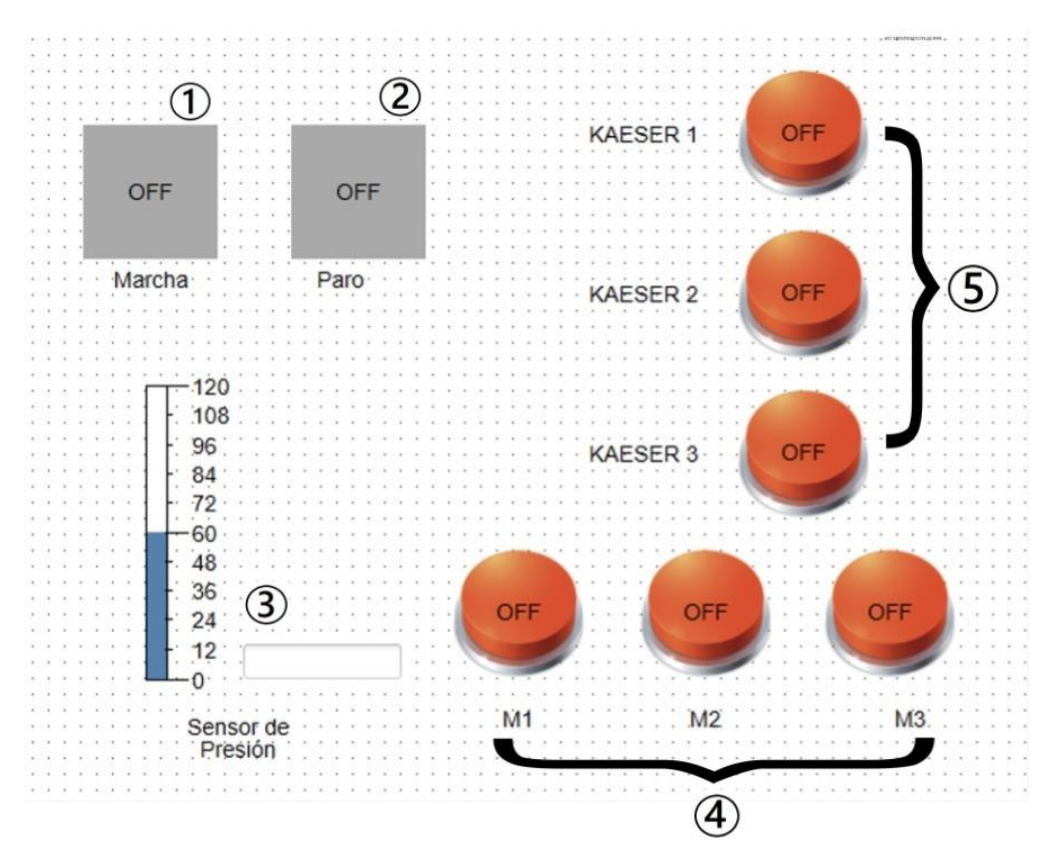

**Figura 2.16 interfaz gráfica.**

<span id="page-50-0"></span>Dentro de la [Figura 2.16](#page-50-0) se puede observar el diseño realizado. Los elementos 1 y 2 corresponden a los botones de marcha y paro para activar o desactivar el sistema. El elemento 3 hace referencia a la medición del sensor de presión, la cual se actualiza de acuerdo a los cambios de la presión interna del sistema. El elemento 4 contiene luces que indican el momento en el que se activan las marcas, las cuales fueron explicadas en la sección [2.4.1.1.](#page-37-0) Por último, el elemento 5 indica cuando se encienden o se apagan los compresores KAESER de acuerdo a la variación de la presión en el sistema.

# **CAPÍTULO 3**

### **3. RESULTADOS Y ANÁLISIS**

### **3.1 Simulación**

Para realizar la simulación del diseño del sistema automatizado se utilizó el software LOGO SOFT COMFORT de Siemens y el software CADe\_SIMU. Dentro del simulador de LOGO fue utilizado para la simulación de la programación y toda la parte lógica del proyecto. Al iniciar la simulación se presenta el siguiente bloque:

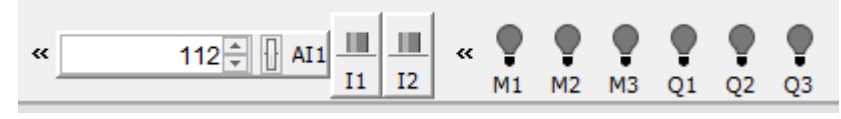

**Figura 3.1 Bloque de simulación en LOGO SOFT COMFORT.**

Como se observa en la figura 3.1, de izquierda a derecha se pueden observar: el valor de la señal del sensor (AI1), los pulsadores de marcha (I1) y paro (I2), los estados M1, M2 y M3, y las salidas que simulan a los compresores Q1, Q2 y Q3. Para efectos de esta demostración se estableció que Q1 se encienda si la presión se encuentra entre 105 a 114 psi, Q2 encienda si la presión se encuentra entre 106 a 113 psi y Q3 encienda si la presión se encuentra entre 107 a 112 psi.

En la figura 3.2 se observa que al aplastar el botón de marcha (I1) se prende el estado M1. Como la presión se encuentra en el setpoint de 114 psi no es necesario encender ningún otro compresor.

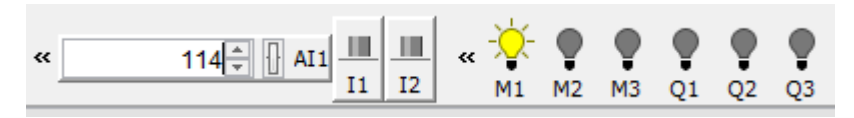

**Figura 3.2 Encendido del estado M1.**

Si la presión desciende a los 113 psi como en la figura 3.3, entonces el compresor Q1 se enciende después de 5 segundos.

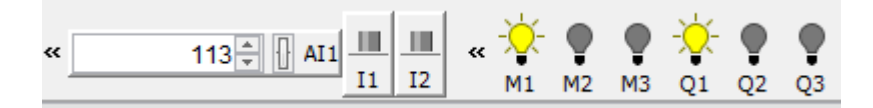

**Figura 3.3 Encendido de Q1 cuando la presión desciende.**

El mismo proceso ocurre con los compresores Q2 y Q3, si la presión desciende según el rango de los conmutadores analógicos de cada uno, estos se encienden.

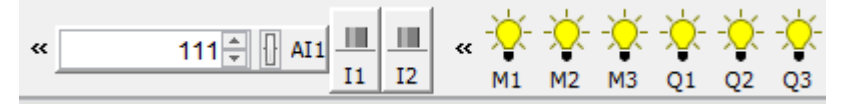

**Figura 3.4 Todas las salidas encendidas.**

Si la presión se estabiliza de nuevo y ya no son necesarios alguno de los compresores, estos se apagan automáticamente como se observa en la figura 3.5.

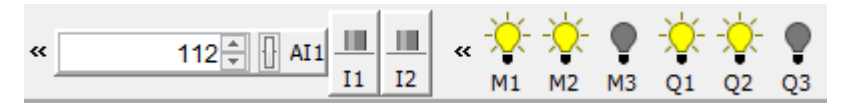

**Figura 3.5 Apagado automático de compresores dependiendo de la presión.**

Para el circuito eléctrico se utilizó el software de simulación CADe\_SIMU. En la sección 2.4.2 se explicó acerca del diseño eléctrico del sistema (su parte manual y su parte automática).

El circuito para el funcionamiento manual se puede observar en la figura 3.6, aquí se observa que cada compresor tiene su botón para encendido o apagado.

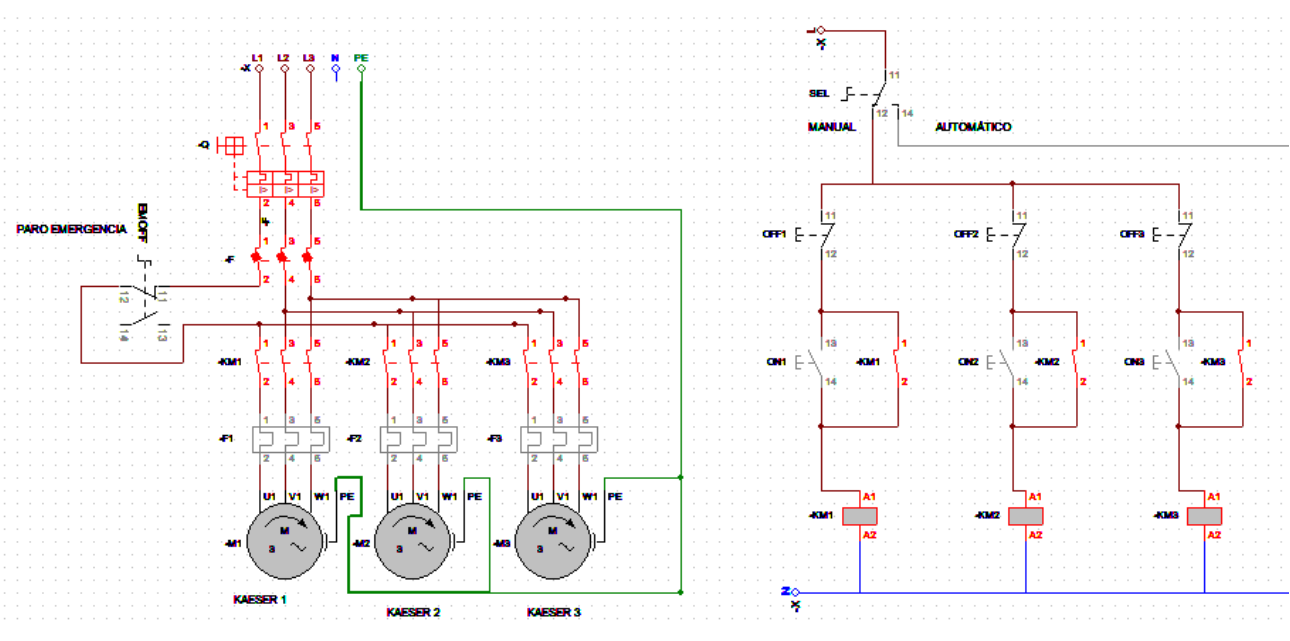

**Figura 3.6 Simulación funcionamiento manual.**

Si se cambia el selector de manual a automático se energiza la bobina KA como en la figura 3.7, la cual energiza el PLC que automatiza el sistema.

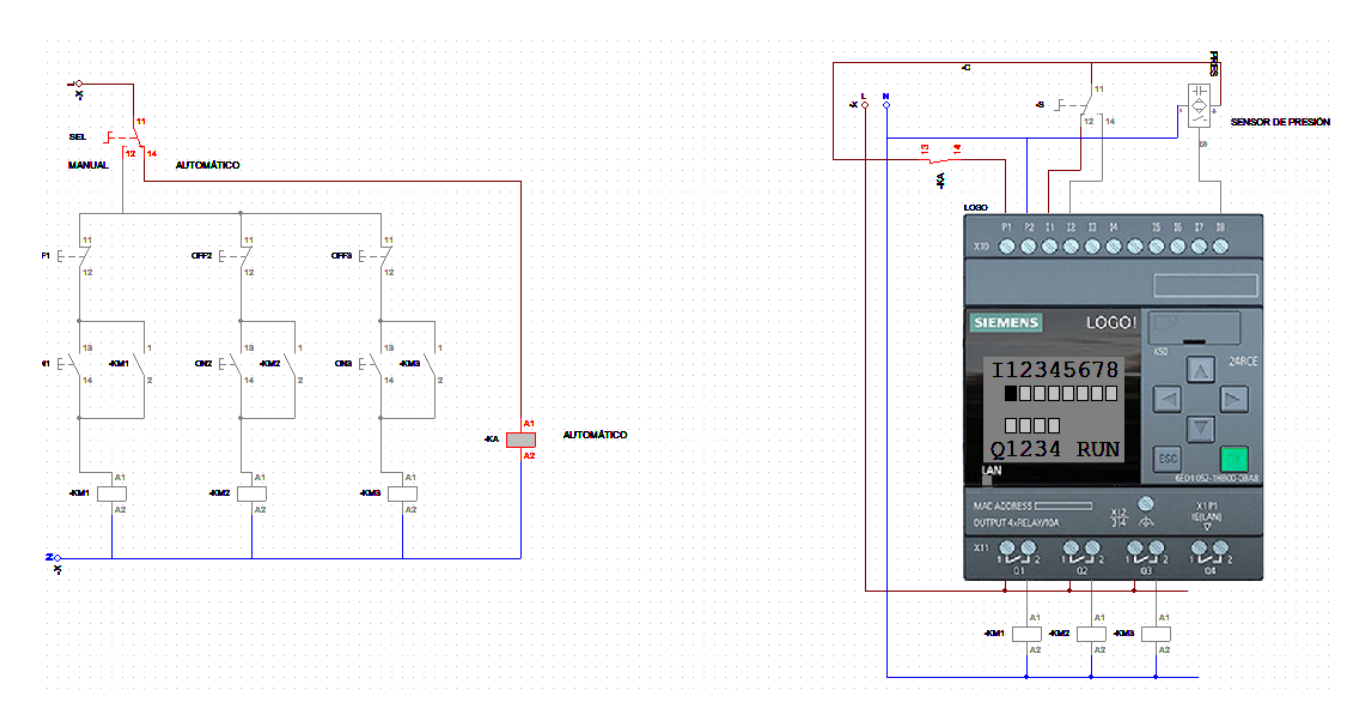

### **Figura 3.7 Simulación encendido circuito de control.**

Con respecto a la simulación del servidor web, dentro del programa Soft Comfort se ejecutó el programa utilizando la opción ejecutar como servidor web. Acto seguido se ingresó en el navegador web con la dirección IP del LOGO y se inició sesión como se muestra a continuación:

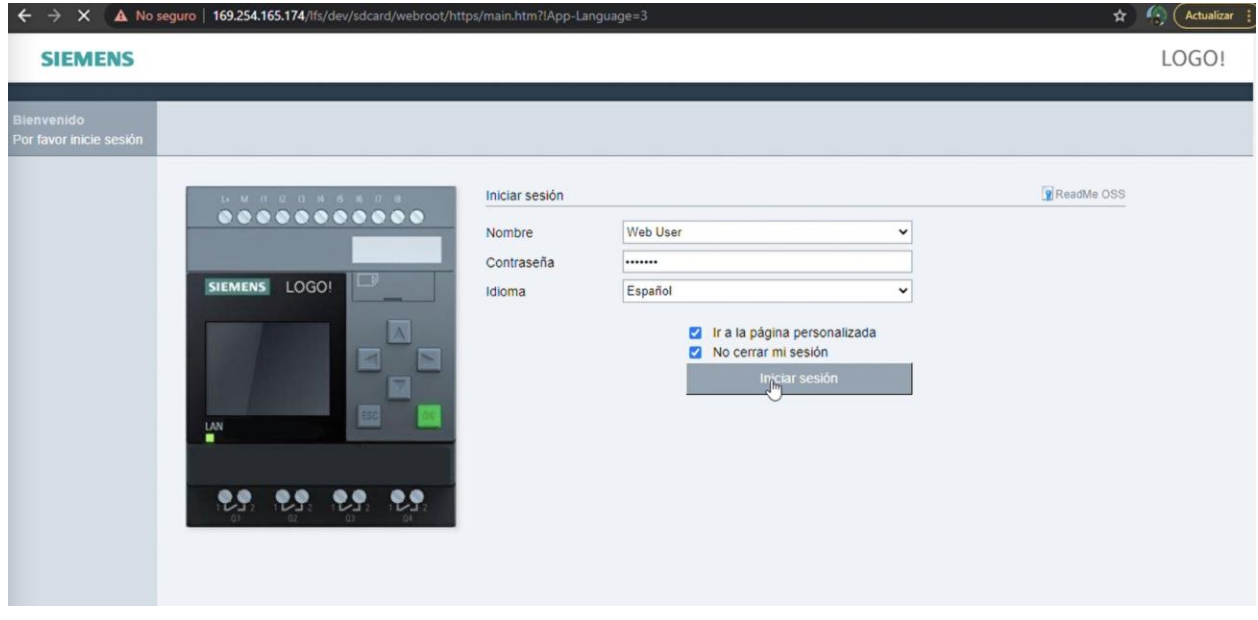

**Figura 3.8 inicio de sesión interfaz de LOGO.**

<span id="page-55-0"></span>Después de iniciar sesión se observan los elementos descritos en la sección [2.4.3.](#page-47-0) Al ingresar una presión de 114 psi el sistema se mantiene sin encender ningún compresor ya que esta es la presión deseada para el sistema:

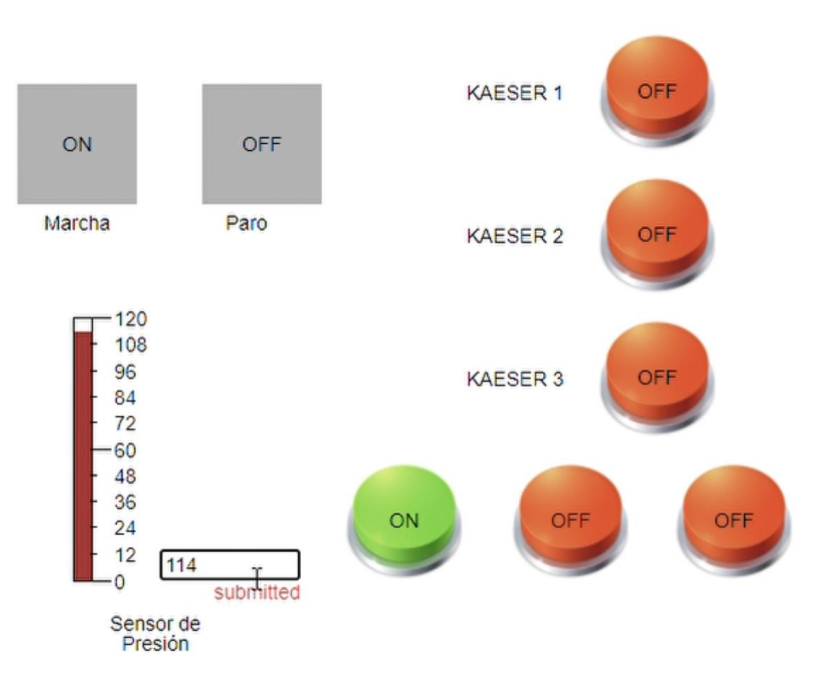

**Figura 3.9 Sistema cuando la presión equivale a 114 psi.**

<span id="page-56-0"></span>Cuando la presión desciende a 113 psi se observa que el sistema enciende el primer compresor KAESER 1 para intentar compensar la presión.

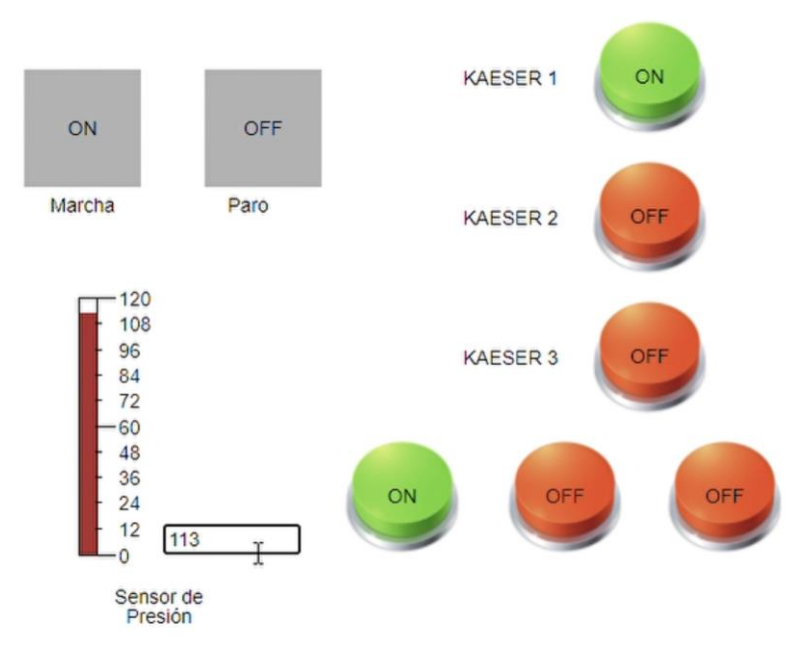

<span id="page-56-1"></span>**Figura 3.10 Sistema con presión de 113 psi.**

Se observa que el ecendido y apagado de compresores sucede de acuerdo al valor medido por el sensor de presión del sistema. Esta explicación ya fue hecha en esta misma sección en la simulación del programa Ladder.

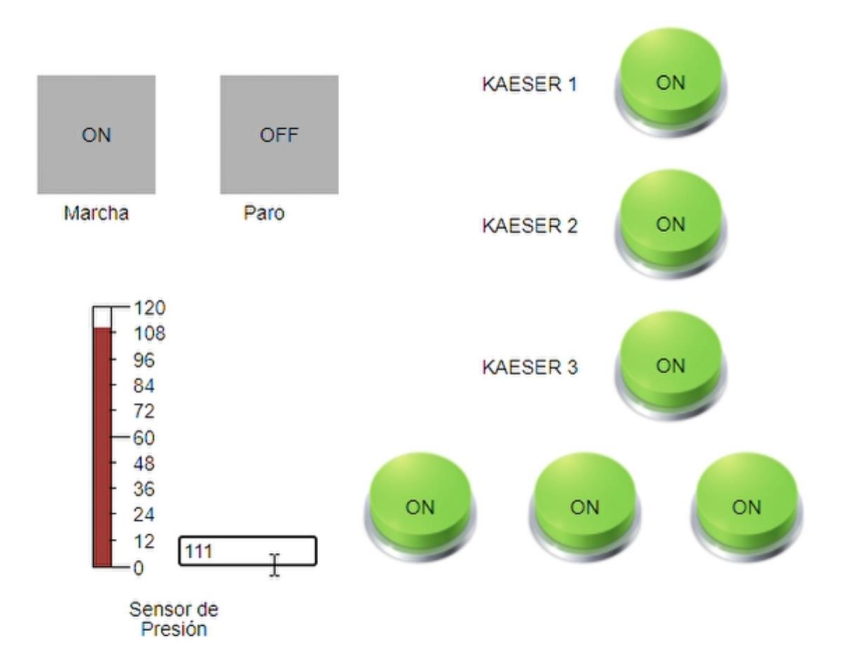

**Figura 3.11 Sistema con presión de 111 psi.**

### <span id="page-57-0"></span>**3.2 Análisis de Simulación**

Según la sección 3.1 (donde se puede visualizar el paso a paso de la simulación del diseño del proyecto) el funcionamiento del sistema eléctrico y de control se ajusta a la lógica necesitada para la solución del problema.

En las figuras 3.3, 3.4 y 3.5 se visibiliza cómo se encendieron y apagaron los compresores de acuerdo a la presión que se encuentra en el sistema. Esto se realizó con el fin de que siempre se mantenga el suministro de aire comprimido necesario para alcanzar el setpoint de 114 psi requerido por la planta para funcionar de la forma más eficiente posible.

Dentro de las figuras 3.6 y 3.7 se contempla el trabajo realizado por el circuito de fuerza y control. Dentro del circuito de control se da la opción al usuario de usar el modo automático (el que está automatizado por el PLC LOGO) y el modo manual,

el cual permite a los usuarios hacer que el sistema funcione como lo viene haciendo sin que esté automatizado.

Por último, en la [Figura 3.8,](#page-55-0) [Figura 3.9,](#page-56-0) [Figura 3.10](#page-56-1) y [Figura 3.11](#page-57-0) se demuestra la funcionalidad del servidor web con su interfaz para poder controlar

### **3.3 Análisis de viabilidad del proyecto**

En cuanto a la viabilidad del proyecto, ya se realizó en la sección [2.3](#page-33-0) el dimensionamiento de la planta industrial para conocer los requerimientos de esta y si la red de compresores de aire era suficiente para suplir con la necesidad, ya que esto demuestra si la automatización es necesaria o no.

Dentro del apartado [2.3.1](#page-33-1) se calculó la capacidad total de entrega de flujode aire en la red de compresores. Los datos fueron adquiridos mediante los manuales técnicos de cada máquina y se pueden observar en el apéndice A.

Tras obtener el flujo de aire comprimido entregado por cada compresor y sumarlos se obtuvo una cantidad de 630 cfm (17.84 m<sup>3</sup>/min), la cual indica la capacidad total del sistema en cuanto al suministro de aire comprimido.

El análisis del resultado calculado anteriormente se complementa con el cálculo del consumo de aire comprimido de las máquinas de la sección [2.3.2.](#page-34-0) Los datos de la maquinaria fueron obtenidos de los manuales técnicos de cada una y se encuentran en el apéndice B. Mediante el uso del factor de seguridad indicado en la [Tabla 2.5](#page-35-0) se calcularon los caudales reales de cada máquina. Estos fueron sumados y se encontró que la planta industrial requiere de 561.86 cfm (15.91 m<sup>3</sup>/min) de aire comprimido aproximadamente. Este resultado es menor que 630 cfm (caudal suministrado por los compresores en su máximo funcionamiento), por lo que el diseño de automatización si fue necesario para lograr que todo el aire comprimido sea aprovechado de forma óptima y el rendimiento de la planta no se vea afectado por los problemas mencionados en [1.1.](#page-16-0)

En adición a todo lo anteriormente mencionado, en [2.3.3](#page-36-0) se realizaron los cálculos para analizar si la capacidad del tanque pulmón de la planta es suficiente o no para cumplir con las demandas pico. Esto se realizó como un agregado para sugerir dicha mejora en caso de necesitarse. Utilizando la ecuación 2.1 obtenida de [1] se realizó el cálculo detallado en el apéndice C y se obtuvo que el tanque pulmón de la planta debería tener una capacidad de  $5.23 \text{ m}^3$  aproximadamente, mientras que la planta actualmente apenas cuenta con un tanque de capacidad de 1 m<sup>3</sup>. Esto demuestra que el tanque pulmón actual no es suficiente para suplir demandas pico de la planta, aunque cabe resaltar que este dato, si bien podría mejorar el rendimiento del sistema neumático, no es fundamental para determinar si la automatización del sistema es necesaria o no debido a que la planta tiene varias máquinas que trabajan en periodos irregulares de funcionamiento y los consumos de aire comprimido no son parecidos entre todas las máquinas.

### **3.4 Análisis de costos**

Para este trabajo ingenieril el costo fue estimado tomando en cuenta dos factores: el costo por hora hombre que tomó el diseño del proyecto y el costo de los materiales requeridos para llevar a cabo el proyecto en caso de realizar su implementación.

Para el costo de hora/hombre se utilizó el tiempo en horas que normalmente le tomaría a un ingeniero diseñar y desarrollar este proyecto. Para poder obtener un costo real y ajustable al mercado se estableció que la hora tendría un valor de \$20.

| <b>Actividades</b>                                               | Tiempo [horas] | Valor de las horas |
|------------------------------------------------------------------|----------------|--------------------|
| Estudio neumático<br>de la planta                                | 8              | \$160              |
| Estudio de la<br>maquinaria dentro<br>de la planta               | 8              | \$160              |
| Definición de<br>entradas y salidas<br>para la<br>automatización | 5              | \$100              |

**Tabla 3.1 Costo de hora/hombre.**

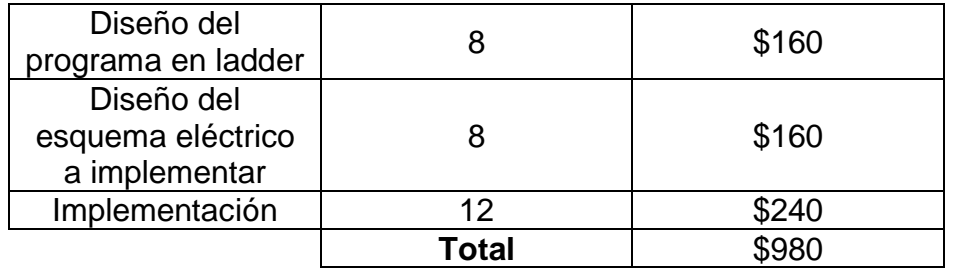

Para los materiales requeridos en el desarrollo del proyecto se tomaron como referencia valores de proveedores del mercado [2] para poder obtener un estimado del costo en caso de que se decida implementar la automatización.

| <b>Artículo</b>                                      | <b>Figura del</b><br>artículo | <b>Descripción</b> | <b>Precio</b><br>unitario | <b>Cantidad</b> | <b>Precio</b><br>total |
|------------------------------------------------------|-------------------------------|--------------------|---------------------------|-----------------|------------------------|
| Disyuntor<br>trifásico                               | 3RV2021                       | 100°C, 440V        | \$315.00                  | 1               | \$315.00               |
| Relés o<br>solenoides                                | 3RT2024-1AN20                 | <b>200 VAC</b>     | \$32.08                   | 7               | \$224.56               |
| Botón paro<br>de<br>emergencia                       | 35U1130-1BA20-1CA0            | <b>Pulsador NC</b> | \$11.07                   | 1               | \$11.07                |
| Contactor<br>trifásico<br>accionado<br>por solenoide | 3VA20                         | <b>440 VAC</b>     | \$81.31                   | 3               | \$243.93               |

**Tabla 3.2 Costo de los materiales.**

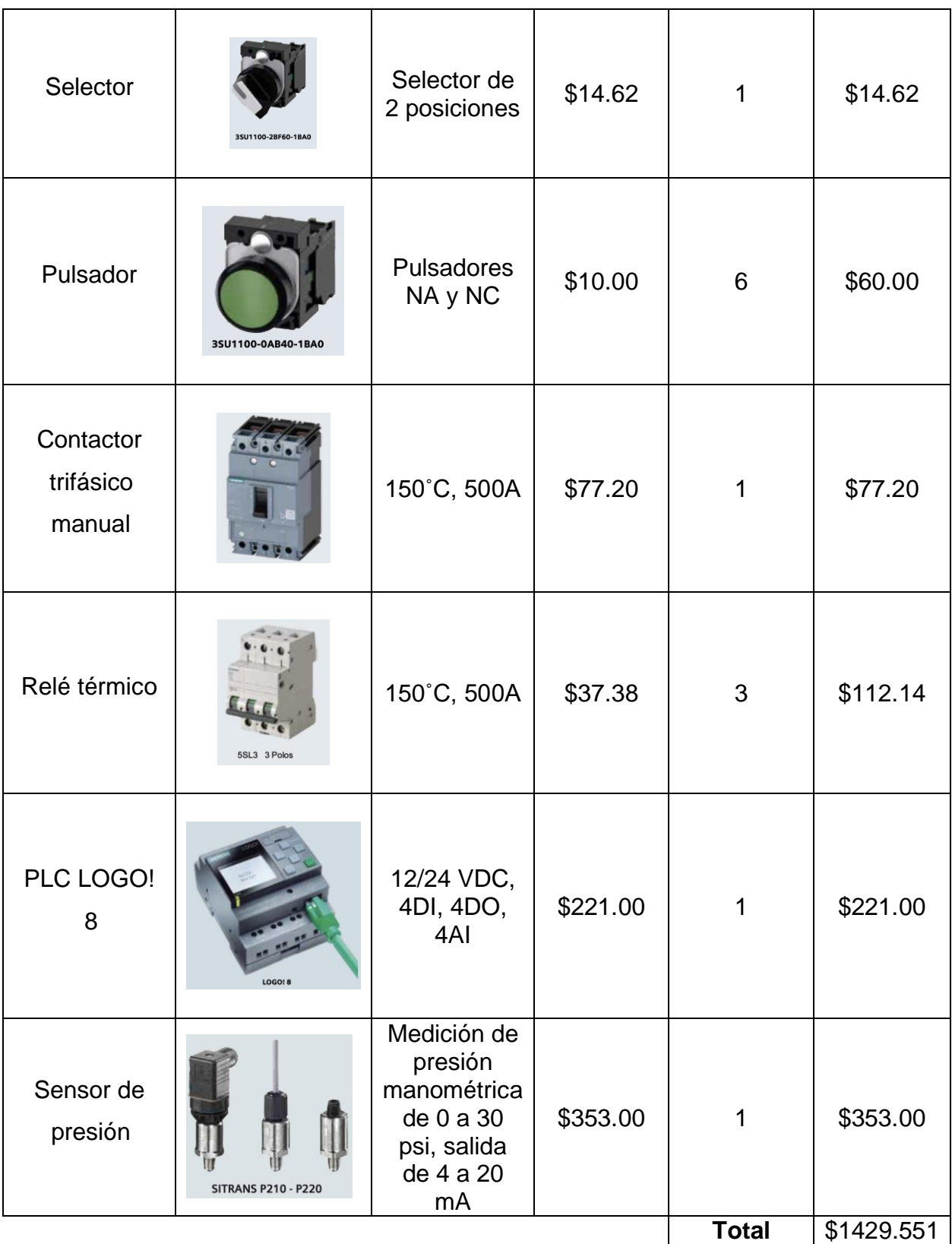

Al final la suma de los valores totales de los costos en ambas tablas arrojó un valor de \$2409.55.

### **3.5 Análisis de requerimientos**

En la sección 2.1 de requerimientos del diseño se establecieron 5 parámetros a los cuales el proyecto debía sostenerse para poder ser considerado como apto para las necesidades del cliente. El primer parámetro se refiere a la facilidad en la obtención de los materiales. Se puede ver que este es cumplido ya que los materiales fueron sacados de un catálogo de un proveedor nacional [2]. Luego se tiene que el costo total del proyecto no debe sobrepasar los \$2500, lo cual también se cumple según los costos calculados en la sección 3.4. Después se consideró que la mantenibilidad del programa hecho para el LOGO debe ser relativamente sencilla debido a cualquier cambio que el cliente decida realizar en un futuro. Este requerimiento fue cumplido satisfactoriamente gracias a la simplicidad de entender el código Ladder hecho en el programa Soft Comfort para LOGO y los comentarios proporcionados en el mismo. Los últimos dos parámetros se pueden cumplir al implementarse usando un ambiente seguro y cerrado como un panel eléctrico para almacenar toda la parte eléctrica del proyecto. La fácil alimentación del circuito del sistema es relativamente sencilla de cumplir utilizando los voltajes y corrientes adecuados para los componentes.

# **CAPÍTULO 4**

### **4. CONCLUSIONES Y RECOMENDACIONES**

### **4.1 Conclusiones**

- El diseño de la automatización empleada para este proyecto puede ayudar a evitar que las máquinas dentro de la planta fallen si ocurre algún problema en el suministro de aire comprimido, puesto que la presión del sistema se compensa constantemente según las mediciones del sensor de presión.
- Con este diseño de automatización de sistema de aire comprimido se logra disminuir los tiempos empleados para accionar los compresores individualmente por el personal de la planta.
- Los compresores se encendieron automáticamente mediante la simulación del sistema automatizado, lo cual ayuda a emplear el tiempo de forma más eficiente al evitar preocuparse por defectos en la entrega de la presión de aire.
- El sensor seleccionado para este diseño fue elegido cuidadosamente debido a su estructura de acero inoxidable y su capacidad para entregar lecturas de presión manométrica, la cual es una medida adecuada para un sistema de aire comprimido.
- El PLC escogido para este proyecto fue el LOGO debido a su facilidad de mantenibilidad, su bajo costo y su capacidad de integración con la web, lo cual lo convierten en el controlador lógico más amigable para este tipo de proyectos industriales que no requieren una alta demanda de procesamiento.
- La simulación realizada para el diseño de este proyecto asemeja de manera perfecta la idea para la solución de la automatización del sistema de presión constante.
- El sistema de compresores utilizado para la planta industrial cumple con las demandas de aire comprimido requeridas por las máquinas según los cálculos realizados en la sección 2.3.3.
- El estudio de la planta y reconocer sus necesidades fue de importancia al momento de decidir si el diseño de un sistema automatizado para los compresores era viable o no.

### **4.2 Recomendaciones**

- Para evitar cualquier posible fallo a futuro del sistema de aire comprimido en caso de que exista algún pico alto de demanda de presión y caudal se recomienda instalar en la planta un tanque pulmón más adecuado de acuerdo con las necesidades de esta.
- Se recomienda realizar un control automático usando las señales provenientes del compresor principal para obtener una mejor compensación del sistema.
- Es necesario sellar adecuadamente cualquier ranura por donde pueda ingresar humedad o agua en el tablero eléctrico al momento de la implementación.
- Es recomendable monitorear la temperatura dentro del circuito del sistema automatizado para observar si este requiere o no el uso de ventiladores al momento de su implementación.
- Como trabajo futuro se propone la integración de un controlador PID que pueda controlar las velocidades de los motores de tornillo y así poder controlar la presión suministrada por los compresores y comparar este método con el diseño de la automatización.
- Se propone incluir un medidor de voltaje y kilowatts para comparar el consumo energético antes y después de la implementación del diseño.
- En base a los requerimientos futuros de la planta, se recomienda agregar más componentes en la interfaz gráfica de la aplicación en la web y así poder monitorear más sistemas.

## **BIBLIOGRAFÍA**

- [1] A. Esposito, Fluid Power with Applications, 7 ed., Edinburgh Gate: PEARSON, 2014.
- [2] Lista de Precios Productos Industriales Eléctricos, "Siemens Industrial Ecuador," 1 Febrero 2021. [Online]. Available: https://new.siemens.com/ec/es/products/industriaecuador.html. [Accessed 4 08 2021].
- [3] J. M. A. Rosa, "Temarios Formativos Profesionales," 26 Agosto 2017. [Online]. Available: https://temariosformativosprofesionales.files.wordpress.com/2013/03/compresores -de-aire.pdf. [Accessed 8 Junio 2021].
- [4] Grupo Ibermaq, "Componentes de una red neumática," Grupo Ibermaq, 12 Marzo 2017. [Online]. Available: http://www.ibermaq.es/producto/componentes-una-redneumatica/. [Accessed 10 Junio 2021].
- [5] KAESER COMPRESORES, "Técnica de aire comprimido," 17 Septiembre 2018. [Online]. Available: https://cl.kaeser.com/download.ashx?id=tcm:43-5981. [Accessed 10 Junio 2021].
- [6] "Area Tecnología," 3 Octubre 2007. [Online]. Available: https://www.areatecnologia.com/electricidad/plc-logo.html. [Accessed 1 Julio 2021].
- [7] E. Mendoza, "Automatización con lógica cableada y lógica programada," Guadalajara, 2013.
- [8] Grupo LACOR, "Lacor Formación," 24 Septiembre 2015. [Online]. Available: https://www.lacorformacion.com/programacion-plc-ii. [Accessed 2 Julio 2021].
- [9] Mundo Compresor, "Mundo Compresor Portal Industrial," 5 Mayo 2017. [Online]. Available: https://www.mundocompresor.com/articulos-tecnicos/cuatro-consejospara-calcular-caudal-compresor. [Accessed 2 Julio 2021].
- [10] Quincy Compressor, "Compressor Data Sheet," Quincy Compressor, Vancouver, 2021.
- [11] Quincy Compressor, "Variable Speed Drive Air Compressors Instruction Manual," Quincy Compressor, Vancouver, 2012.
- [12] COMEXI Group, "Descripción Técnica de Impresora F2ML," COMEXI Group, Navarra, 2004.
- [13] Comexi Group, "Datos técnicos de laminadoras," Comexi Group, Bilbao, 2000.
- [14] Nordmecanica Group S.A., "Datos técnicos de cortadoras," Datos técnicos de cortadoras, Piacenza, 2003.
- [15] PMH PLASTIC-MASCHINEN HANDELS GMBH, "Technische Bedienungsanleitung," PMH PLASTIC-MASCHINEN HANDELS GMBH, Munich, 2001.
- [16] A. C. Solé, Neumática e Hidráulica, Valencia: Alfaomega, 2007.
- [17] G. G. A. I. S. E. J. J. Agila Galvez Wilton Edixon, "AUTOMATIZACIÓN DE SISTEMA DE COMPRESORES PARA EMPAQUETADO DE SOLUBLES INSTANTÁNEOS," Guayaquil, 2015.
- [18] A. Creus, Instrumentación Industrial, Barcelona: Alfaomega, 1997.
- [19] SIEMENS, "Manual Técnico LOGO!," SIEMENS, Lima, 2003.
- [20] E. Gálvez, "infoPLC," 17 Abril 2021. [Online]. Available: https://www.infoplc.net/descargas/218-siemens/automatas/logo/3254-logo-8-3 conexion-nube-amazon-web-services-aws.
- [21] Aula eléctrica, "Youtube," 19 Febrero 2021. [Online]. Available: https://www.youtube.com/watch?v=comRaukXpd0.

# **APÉNDICES**

## **APÉNDICE A**

### **Características de los Compresores en Planta**

|                   |                       |                        | <b>AS31</b> |                                 |                   |
|-------------------|-----------------------|------------------------|-------------|---------------------------------|-------------------|
| P.máxima<br>(psi) | Р.<br>mínima<br>(psi) | <b>Caudal</b><br>(cfm) | (hp)        | Potencia   Velocidad  <br>(rpm) | <b>Eficiencia</b> |
| 110               | 80                    | 115                    | 25          | 1800                            | 0.65              |

**Tabla 4.1.1 Características del compresor AS31.**

### **Tabla 4.2.2 Características del compresor ASD25.**

|                   |                       |                        | <b>ASD25</b> |                                 |                   |
|-------------------|-----------------------|------------------------|--------------|---------------------------------|-------------------|
| P.máxima<br>(psi) | Р.<br>mínima<br>(psi) | <b>Caudal</b><br>(cfm) | (hp)         | Potencia   Velocidad  <br>(rpm) | <b>Eficiencia</b> |
| 125               | 80                    | 115                    | 25           | 3600                            | 0.7               |

**Tabla 4.3.3 Características del compresor QGV-60.**

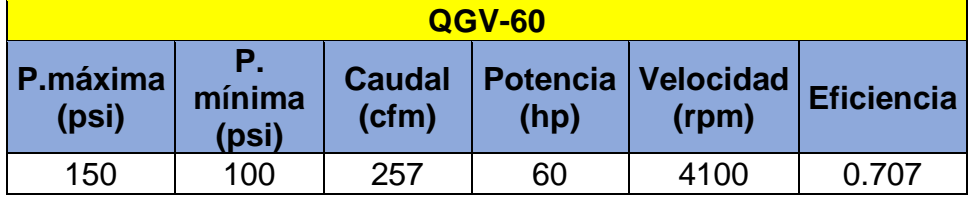

## **APÉNDICE B**

## **Datos Técnicos de las máquinas de la planta**

|          | 3. Datos técnicos                                                                                                    |                                                                                                    |
|----------|----------------------------------------------------------------------------------------------------|----------------------------------------------------------------------------------------------------|
|          | 3.1. Parámetros técnicos básicos                                                                                                    |                                                                                                    |
|          | Ancho máximo del material                                                                                                    | 1350 mm                                                                                                    |
|          | Ancho mínimo material                                                                                                    | 300 mm                                                                                                    |
|          | Ancho mínimo de corte                                                                                                    | $35 \text{ mm}$                                                                                            |
|          | Velocidad mecánica máxima                                                                                                    | $600$ m/min                                                                                                |
|          | Velocidad de trabajo mínimo                                                                                                    | 70 <sub>m/min</sub>                                                                                        |
|          | la presencia y tipo de impresión, calidad de la bobina madre y accesorios opcionales seleccionados (por<br>ejemplo cilindros pisones separadores, tipo de corte, ancho de los bordes, etc.) | La velocidad apropiada de trabajo depende del tipo y calidad del material, número de cortes y su ancho, de |
|          | Bobina madre:                                                                                                    |                                                                                                    |
|          | diámetro máximo                                                                                                    | $1000$ mm                                                                                                  |
| D.       | diámetro interno del mandril de cartón                                                                                                    | 76 mm (tolerancia conforme DIN ISO 13542)                                                                  |
| y        | peso máximo                                                                                                    | 1200 kg                                                                                                    |
| n        | diámetro mínimo para levantamiento desde el<br>suelo                                                                                                    | 360 mm                                                                                                    |
|          | tensión - desbobinado                                                                                                    | max. 600 N por metro                                                                                       |
|          | Bobina derivada                                                                                                    |                                                                                                    |
| b        | diámetro máximo                                                                                                    | $635$ mm                                                                                                   |
| ö        | diámetro interno del mandril de cartón                                                                                                    | 76 mm (tolerancia conforme DIN ISO 13542)                                                                  |
| ä        | capacidad máxima de carga de cada eje<br>rebobinador                                                                                                    | 400 kg                                                                                                    |
|          | de fricción para mandril de cartón de 76 mm de diámetro                                                                                                    | ·La capacidad de carga de los ejes rebobinadores es válido para ejes apoyados a ambos lados y con anillos  |
|          | tensión - rebobinado<br>y                                                                                                    | Start 800 N por metro, final (diám. 635 mm) 460<br>N                                                       |
|          | Consumo de aire comprimido                                                                                                    | Max. 1m <sup>3</sup> /hr.                                                                                  |
| maquina) | Dimensiones ancho x largo x alto (conforme                                                                                                    | 3000 x 2400 x 1900 mm                                                                                      |
| Peso     |                                                                                                    | 5450 kg                                                                                                    |

**Figura 4.1.1 Características de las cortadoras.**

## 2.17 DATOS TÉCNICOS

## 2.17.1 Datos generales

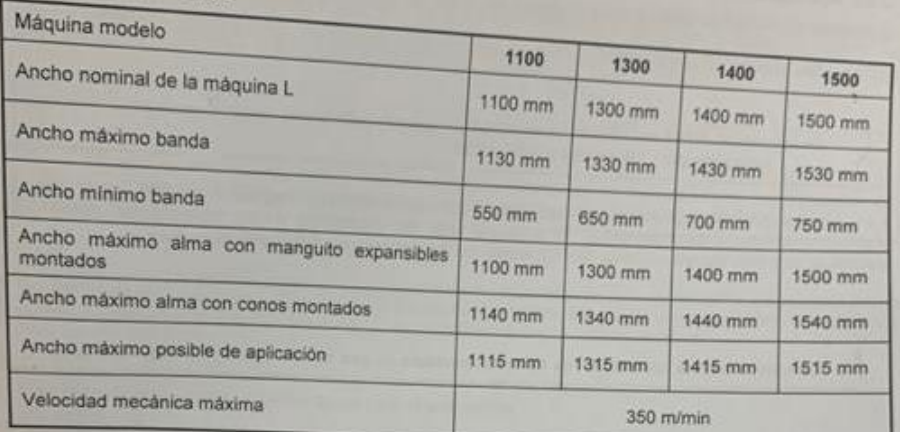

### 2.17.2 Equipo eléctrico

Linea de alimentación trifásica (sir

| frecuencia<br>۰<br>cornente máxima absorbida<br>interruptor general<br>capacidad de interrupción en cortocircuito | V (sin neutro)<br>$Hz \pm 1\%$<br>$---kA$ |
|----------------------------------------------------------------------------------------------------|-------------------------------------------|
| 2.17.3 Equipo neumático                                                                                           |                                           |
| presión (aire deshumidificado no lubnficado).<br>٠<br>consumo de la máquina básica.                               | $7+10$ bar<br>80 l/min                    |

**Figura 4.2.2 Características de las laminadoras.**
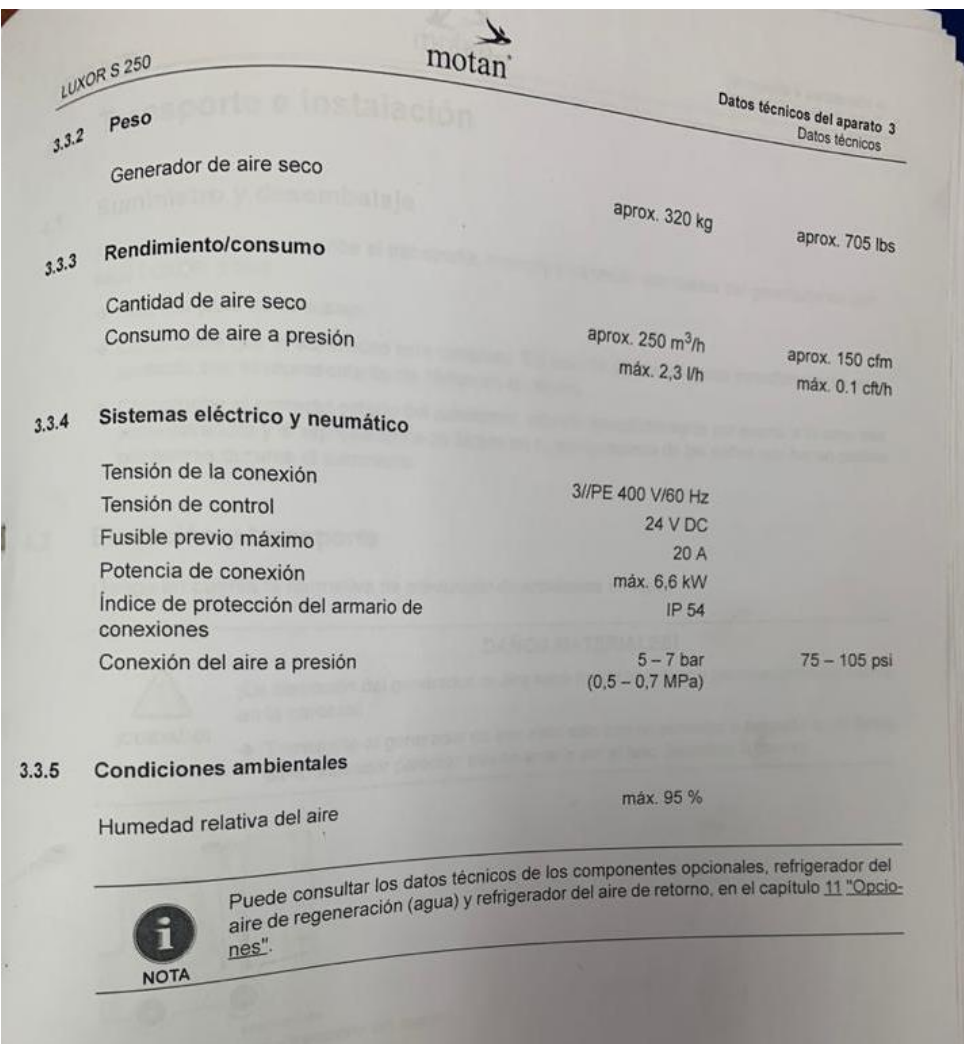

**Figura 4.3.3 Cracterísticas de las extrusoras.**

Suministro aire comprimido.

Aire comprimido no lubrificado, deshumedecido y filtrado.

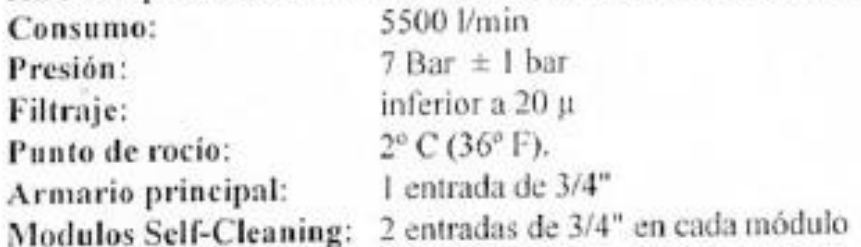

## **Figura 4.4.4 Características de las impresoras.**

## **APÉNDICE C Cálculos**

Para el dimensionamiento del tanque pulmón de la planta se aplicó la ecuación 2:

## $Vr=$  $101t(Qr - Qc)$ Pmax – Pmin

Donde t es el tiempo que el tanque puede suministrar una cantidad dada de aire en minutos, Qr es el caudal de consumo del sistema neumático, Qc es el caudal de salida del compresor, Pmax es la presión máxima del tanque pulmón, Pmin es la presión mínima del tanque pulmón y Vr es el volumen del tanque pulmón.

Los datos para calcular el resultado del volumen requerido del tanque pulmón son los siguientes:

- $\bullet$  El tiempo de suministro de aire = 3 minutos.
- El caudal de consumo del sistema neumático = 15.91 m $3/m$ in.
- El caudal de salida del compresor =  $7.27 \text{ m}^3/\text{min}$ .
- La presión máxima soportada por el tanque pulmón = 1599.99 kPa
- La presión mínima del tanque pulmón = 1100 kPa.

Utilizando los valores antes mencionados en la fórmula se obtiene lo siguiente:

$$
Vr = \frac{101 * 3 * (15.91 - 7.27)}{1599.99 - 1100} = 5.24 m3/min
$$

Dando a entender que el resultado es el volumen requerido para el tanque pulmón del sistema de aire comprimido.

**APÉNDICE D Planos Eléctricos**

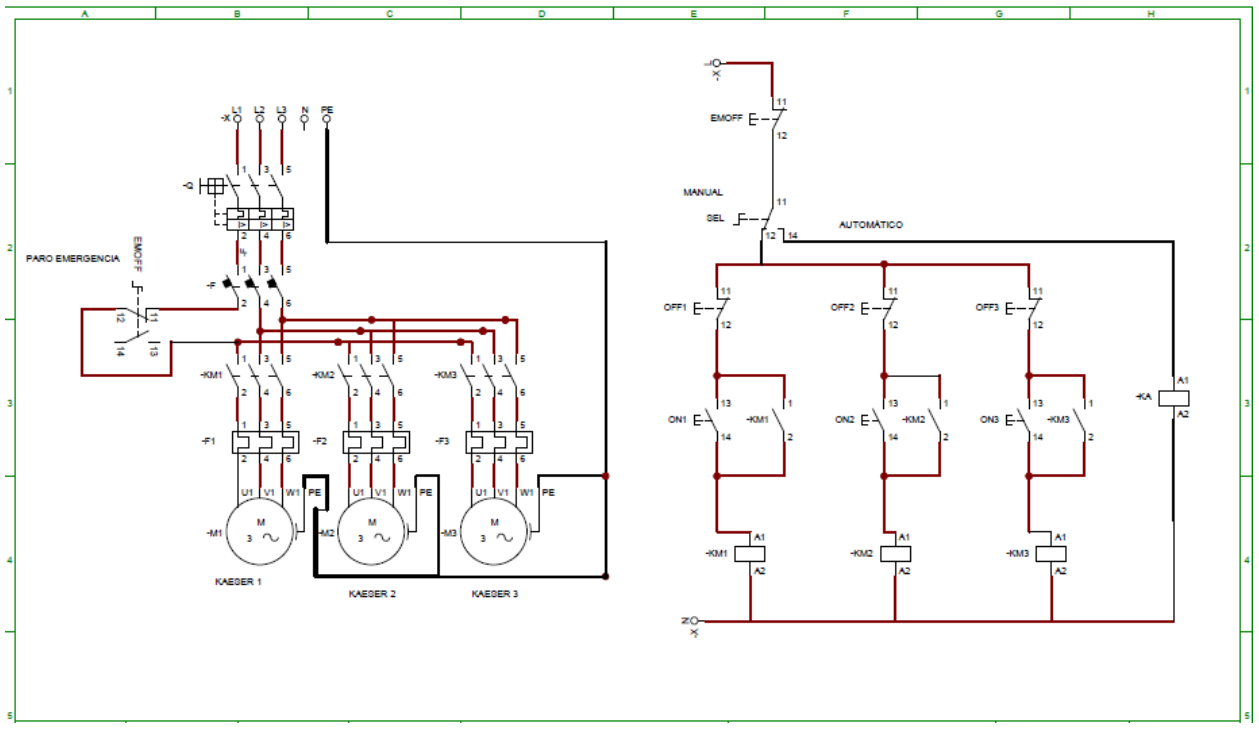

**Plano 1 Circuito eléctrico con accionamiento manual.**

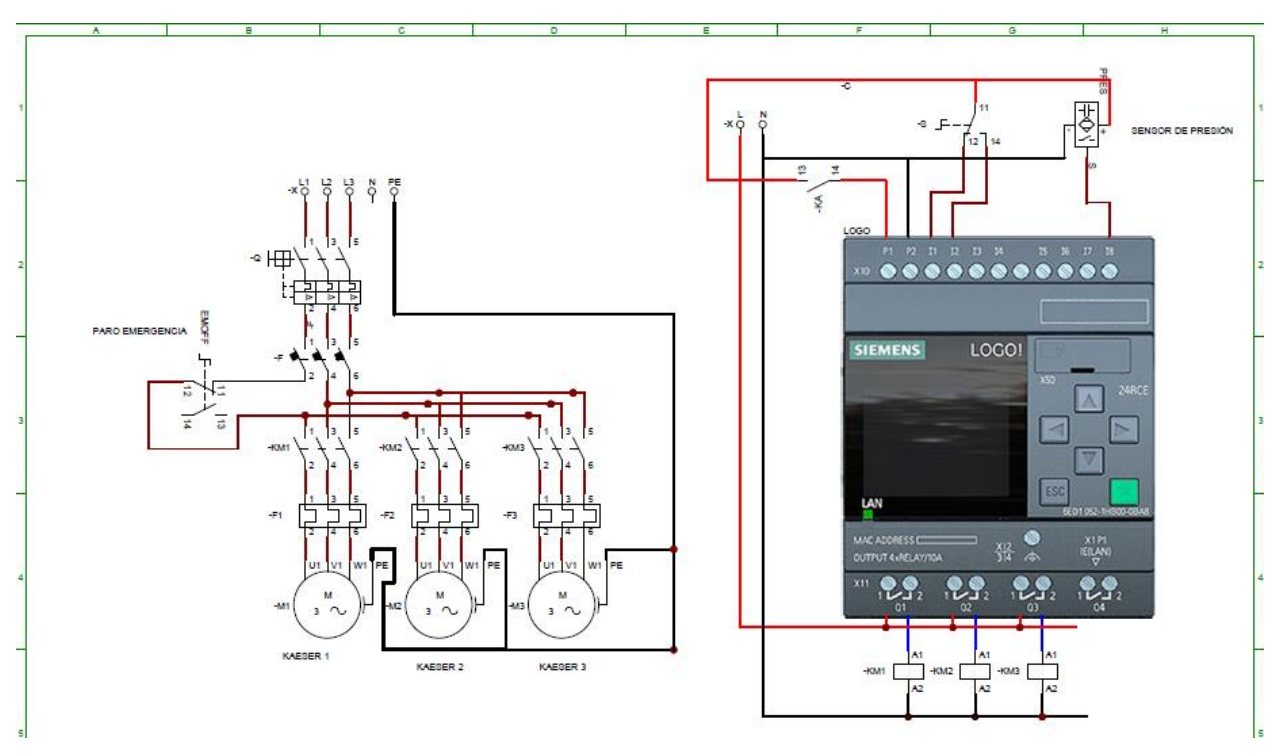

**Plano 2 Circuito eléctrico con control automático**